#### Electronic Forms and Alternative SharePoint App Approaches

Peter Carson

March 15, 2017

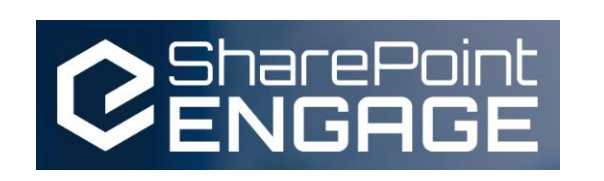

ő æ

∃

#### **ExtranetUserManager**

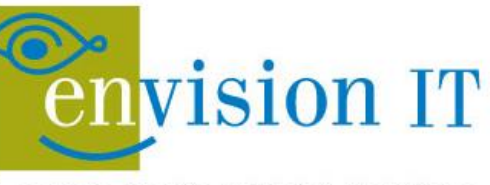

Leaders in SharePoint Solutions

#### Peter Carson

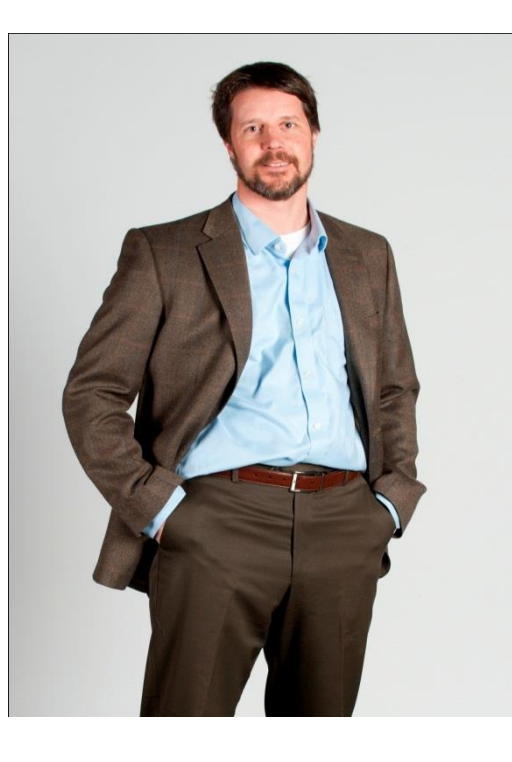

- **President, Envision IT**
- **SharePoint MVP**
- **Partner Seller, Microsoft Canada**
- [peter@envisionit.com](mailto:peter@envisionit.com)
- **[http://blog.petercarson.ca](http://blog.petercarson.ca/)**
- [www.envisionit.com](http://www.envisionit.com/)
- Twitter @carsonpeter
- **UP Toronto SharePoint User** Group

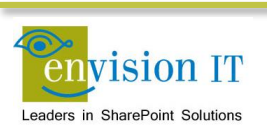

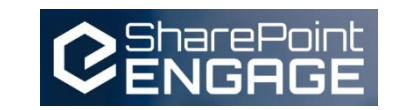

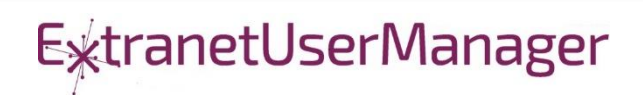

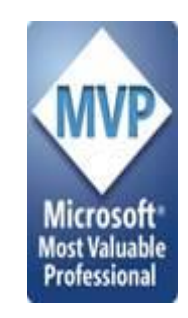

#### Agenda

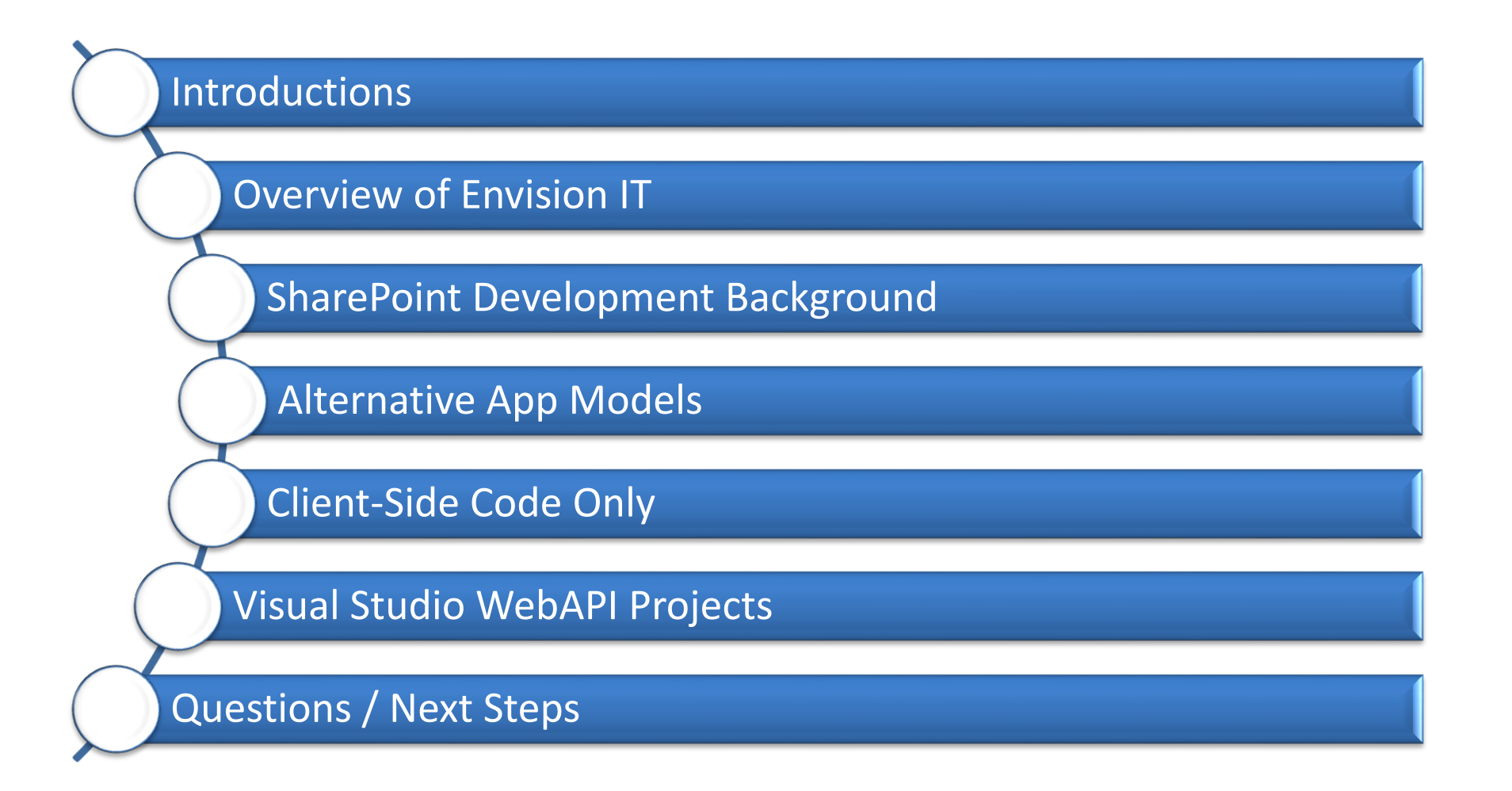

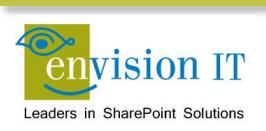

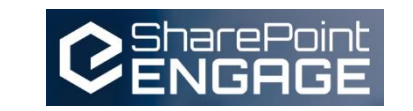

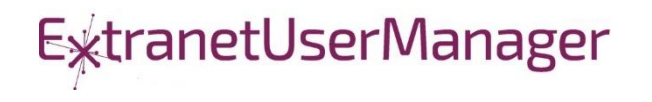

### Envision IT

#### Public **Websites**

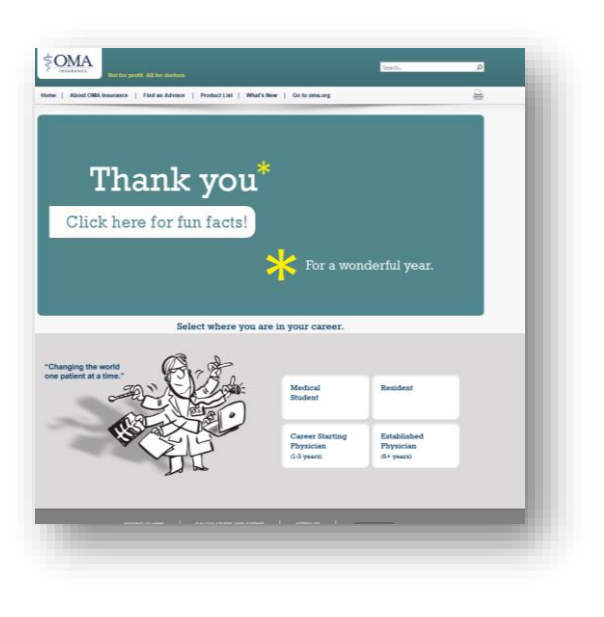

#### Intranets / Staff Portals

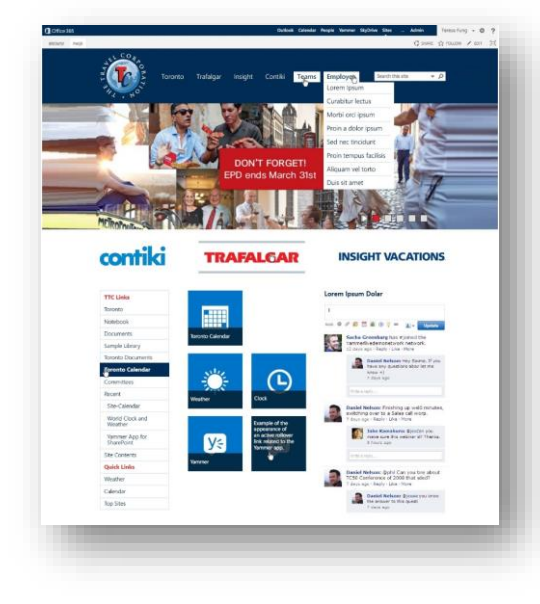

#### Extranets / Member Portals

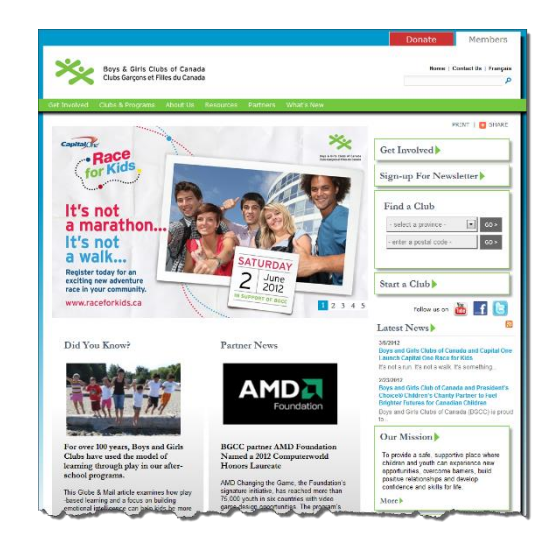

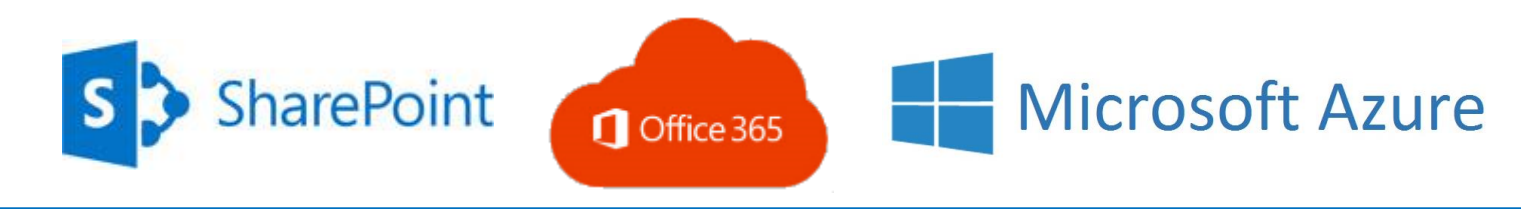

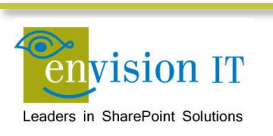

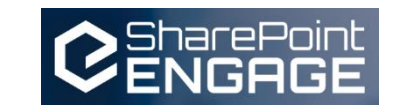

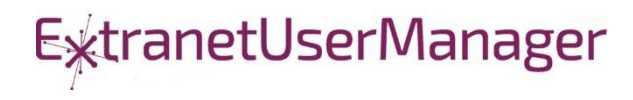

#### Extranet User Manager

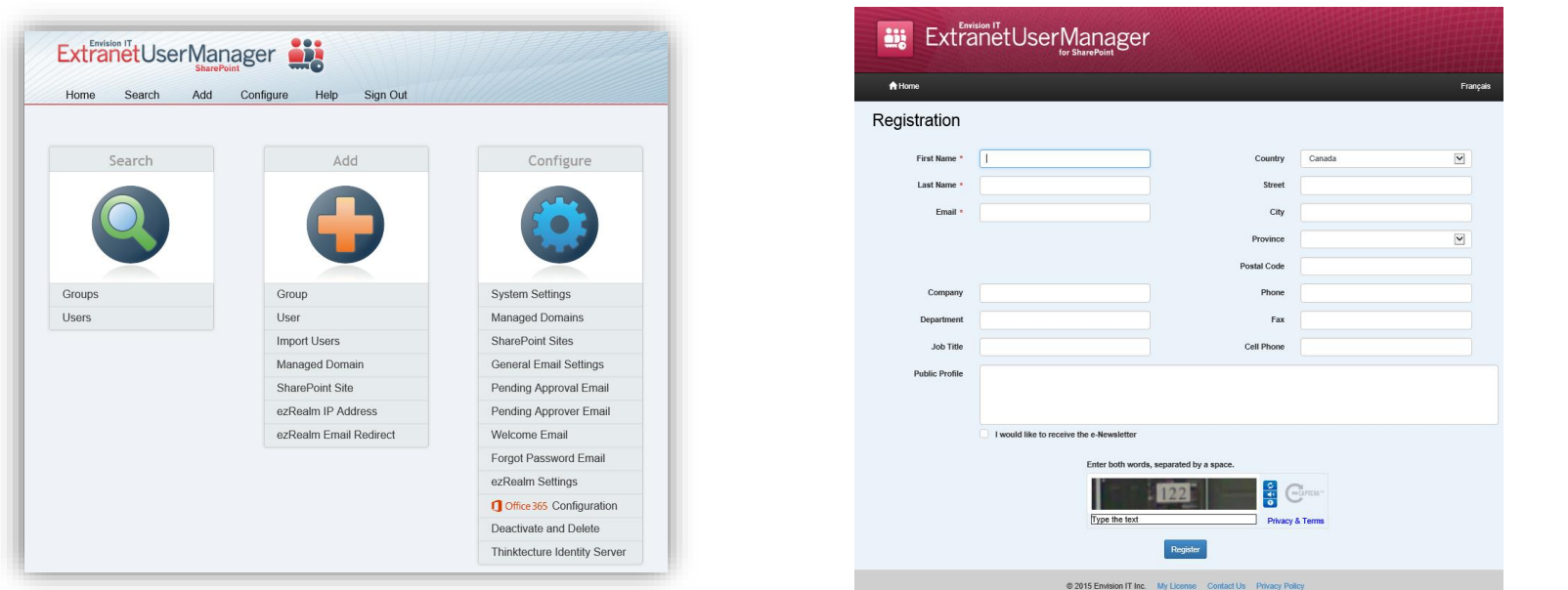

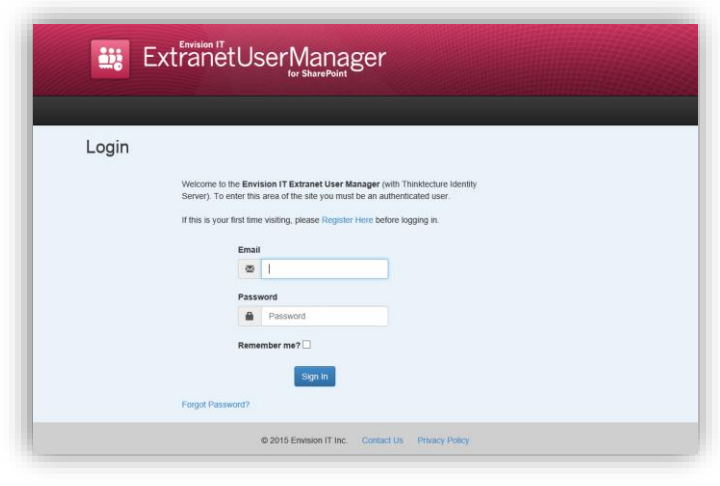

- Easy delegation of user management to business
- Self-registration, approvals, forgotten password reset
- Simplified login for both internal and external users

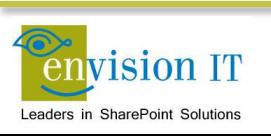

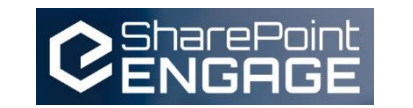

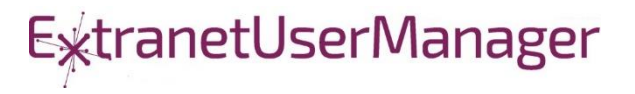

#### SharePoint Development Background

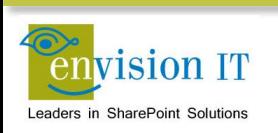

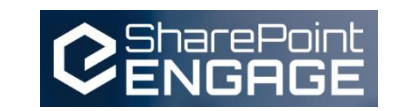

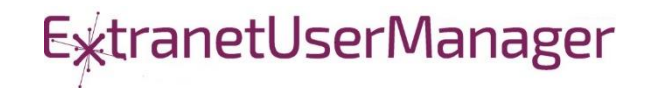

### Accelerating web development

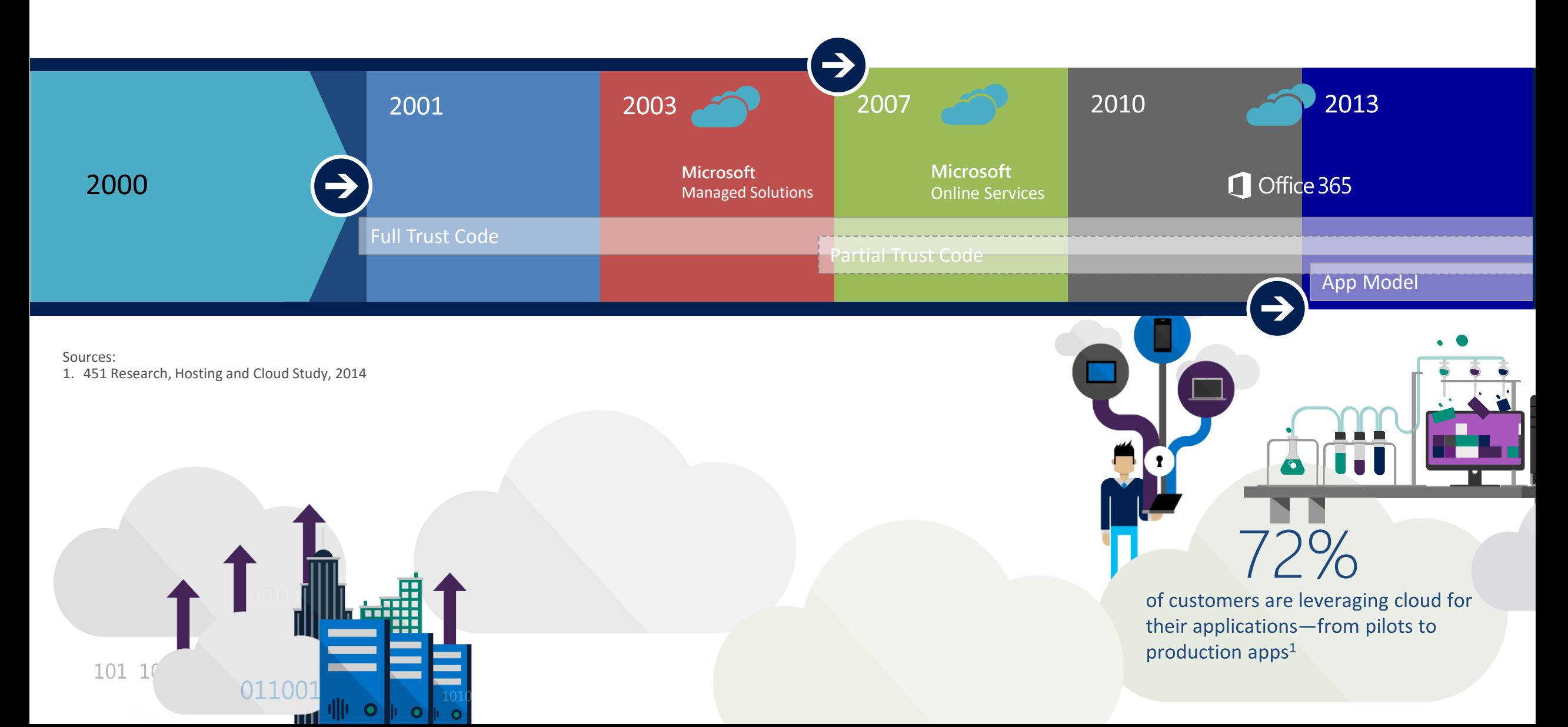

### Accelerating web development

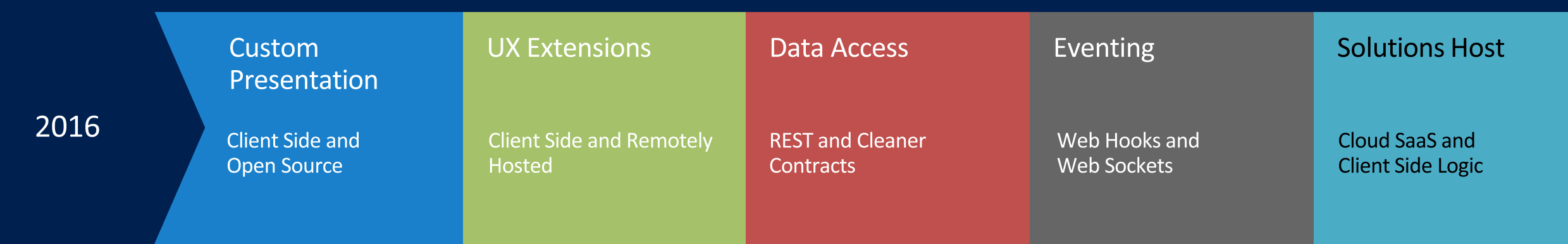

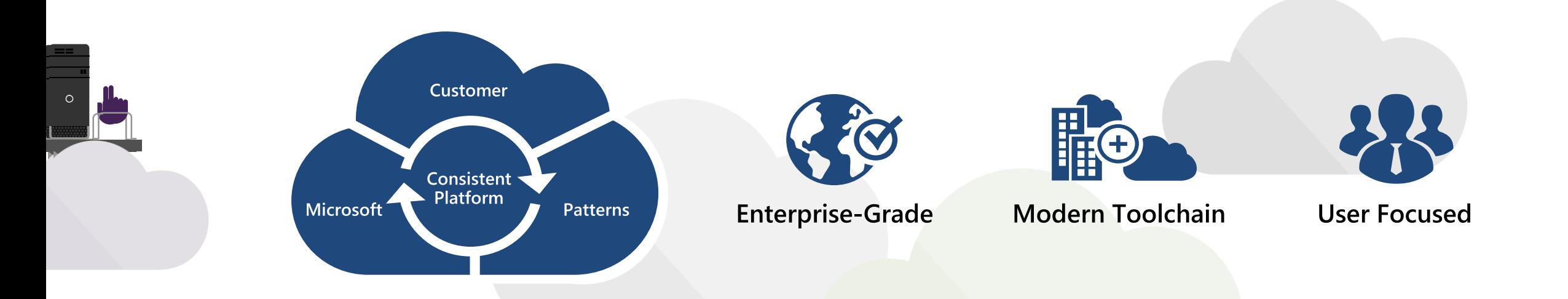

#### Full Trust Solutions

- Code runs on the SharePoint server
- Access to the full server API
- Code can run in with elevated permissions
- Not supported on Office 365
- Can raise challenges when upgrading SharePoint

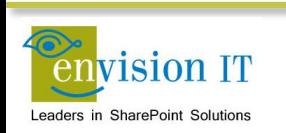

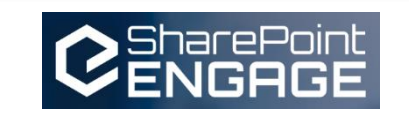

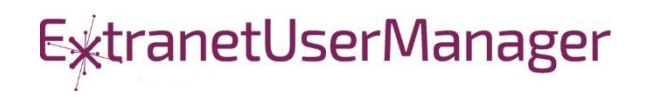

- Code is uploaded into SharePoint
- Runs in a restricted sandbox
- Limited set of API methods available
- Supported on premises and in Office 365
- **Deprecated by Microsoft and not recommended**

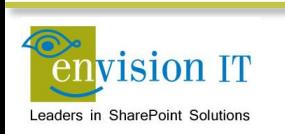

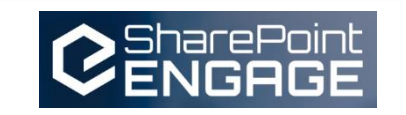

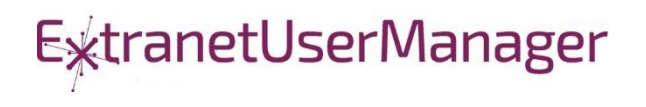

- **Example 1** Client side code runs in the browser
- Uses CSOM or REST APIs to communicate with SharePoint
- **User needs permissions for anything that is being done** 
	- No ability to run with elevated permissions

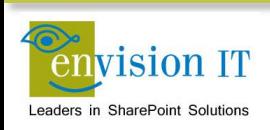

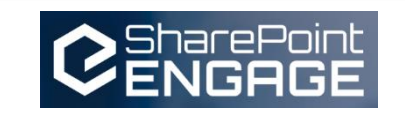

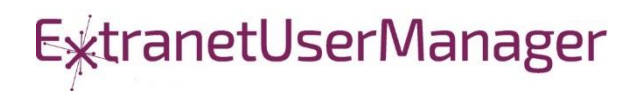

#### Apps Model – Provider Hosted

- **Apps run in a separate server or IIS site from SharePoint**
- Gets code off the SharePoint server
- Supports on premises and Office 365
- **UI runs in an iFrame in the SharePoint window**

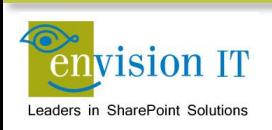

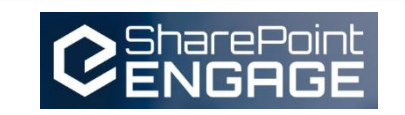

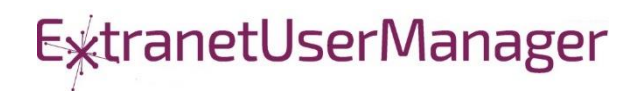

- Setting up the App store is complicated
- **Separate wildcard app domain is needed**
- **E** Certificates
- Complex to move between environments dev, test, prod
- **Apps intended to be added to sites by end users**

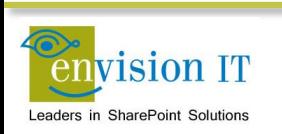

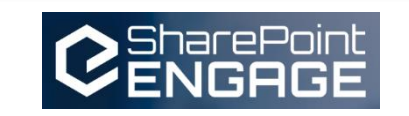

**ExtranetUserManager** 

## Why are Apps Complex?

- Intended for functions that will be added multiple times to sites
- **End users can discover Apps in the public store or company** store
- Reality is most business apps don't require this
- Custom Apps typically need to exist in one or a few places

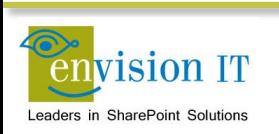

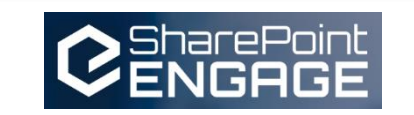

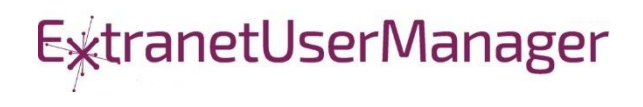

### Alternative App Models

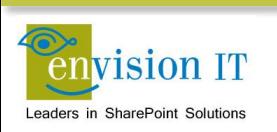

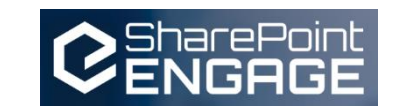

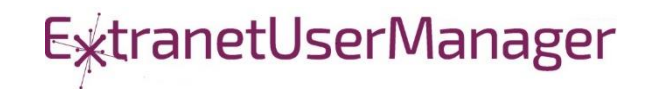

### Checklist for an Ideal App Model

- **No iFrames**
- **No wildcard DNS domains**
- No code on the SharePoint Server
- **Great user experience**
- **Standard development model**
- Ability to run with elevated permissions
- Integrate with more than just SharePoint
- **Development can be done locally**

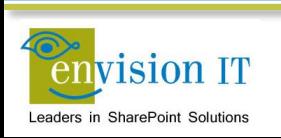

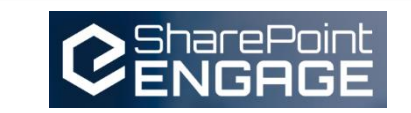

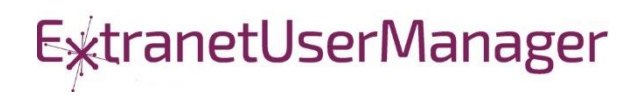

# The SharePoint Framework

# Why did we need SPFx? New Tech? Another thing?

- We saw what developers where doing in **SharePoint**
- We knew we needed to refresh the UI
- Responsive Design is now expected  $\bullet$
- iFrame ... love it or hate it

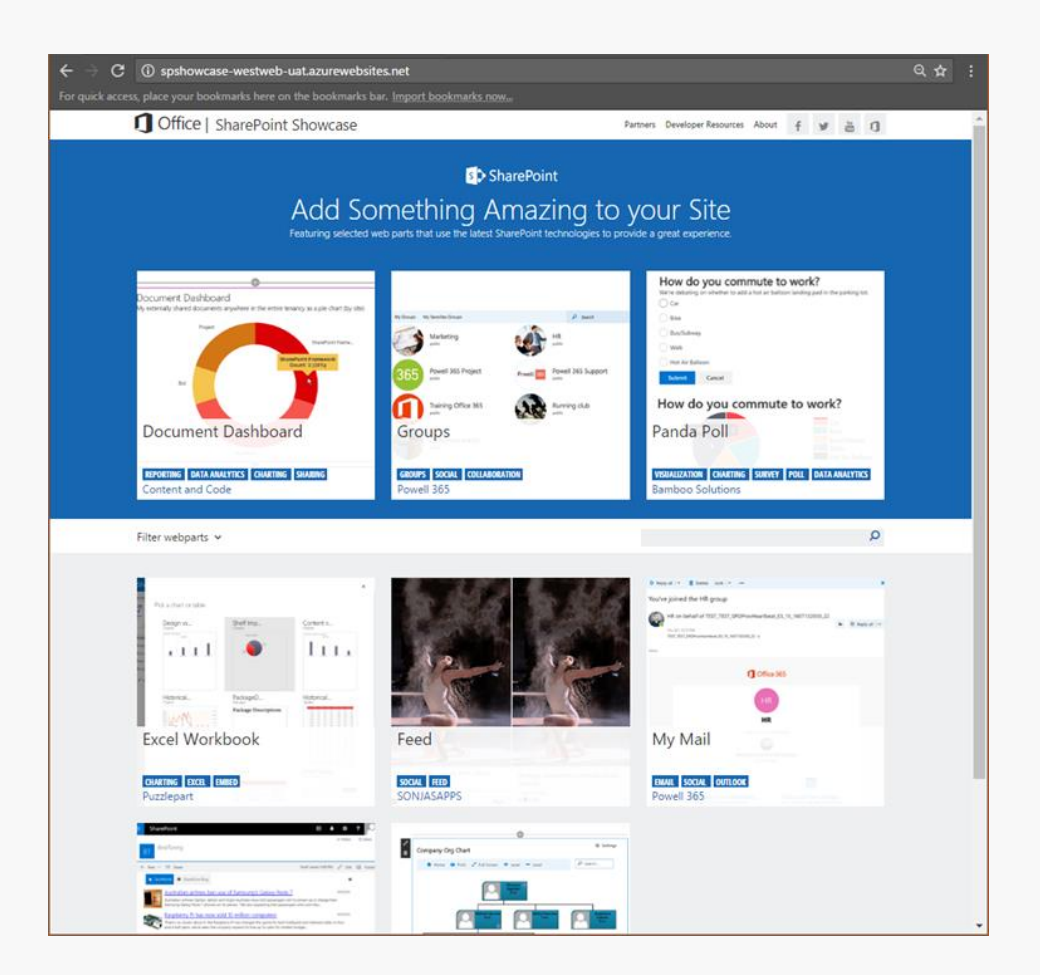

# SharePoint extensibility principles Build long-term, value-added services

Principles

- · Modern client-side development
- Lightweight web and mobile
- Powers our own experiences
- **Backward compatible**  $\bullet$
- · Supports open source tools and JavaScript web frameworks

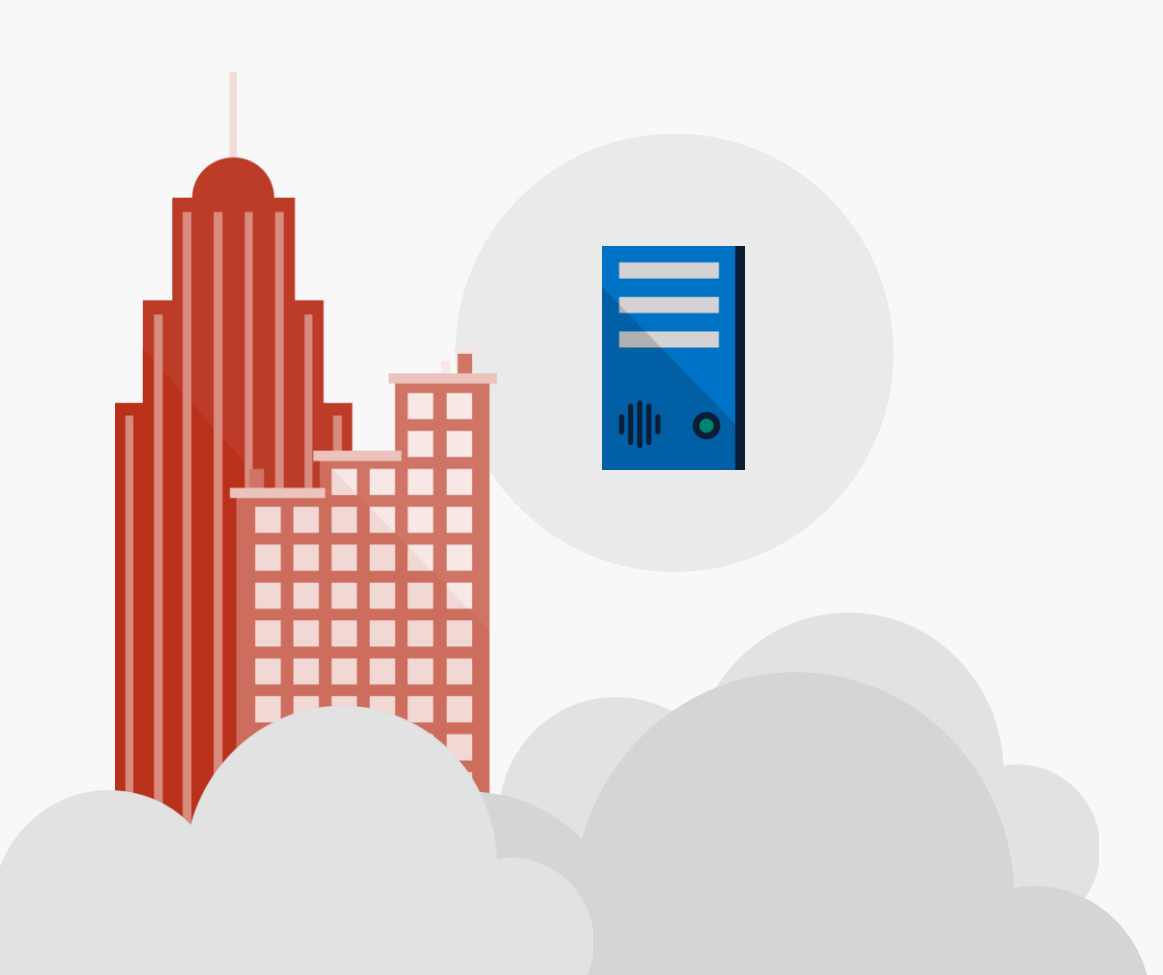

# Scenarios

## • Building custom Web Parts

- Building vertical focused applications
- Integrating with external systems
- . Enhancing the out of the box experience
	- Branding custom portals
	- Building custom Intranet Portals

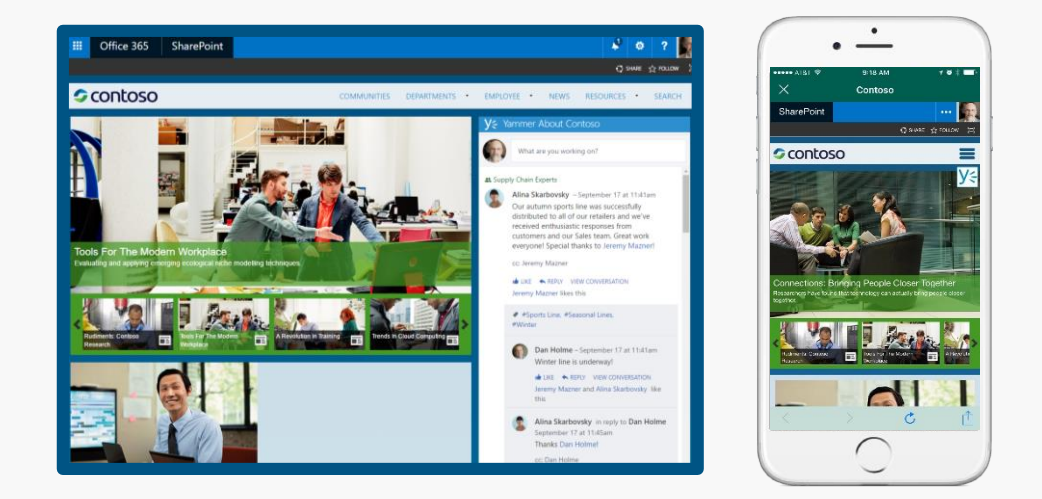

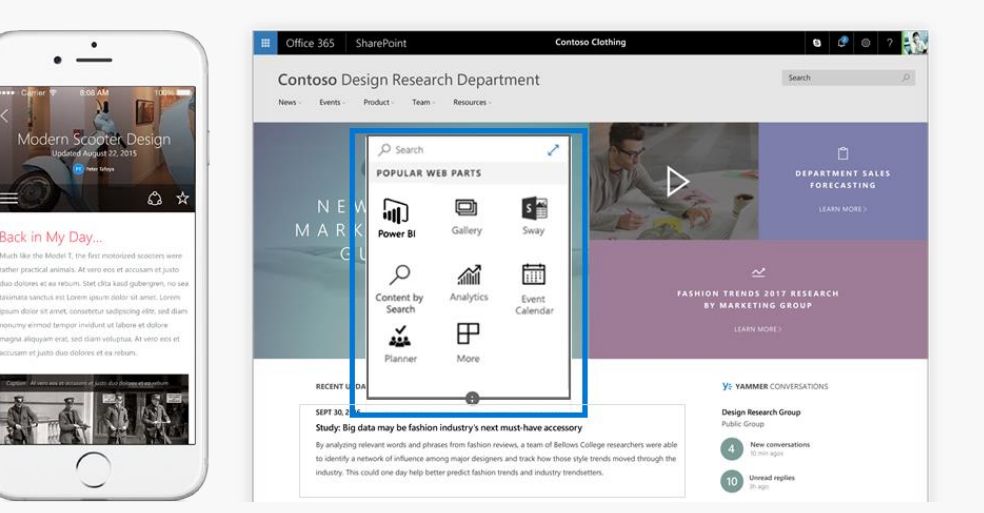

## Supporting Frameworks

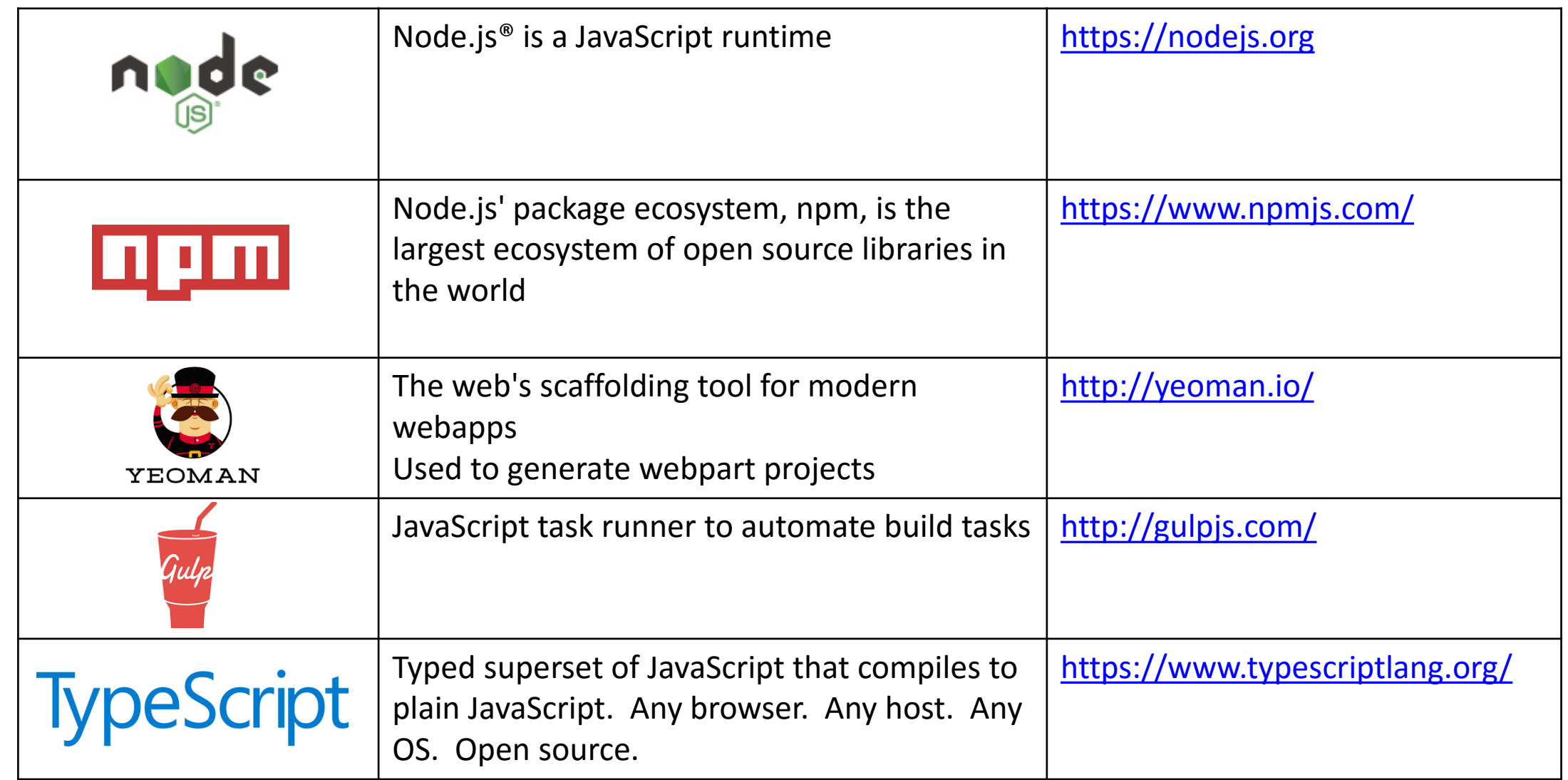

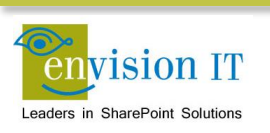

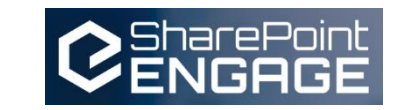

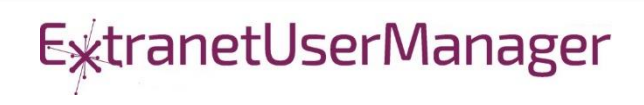

## Additional Frameworks

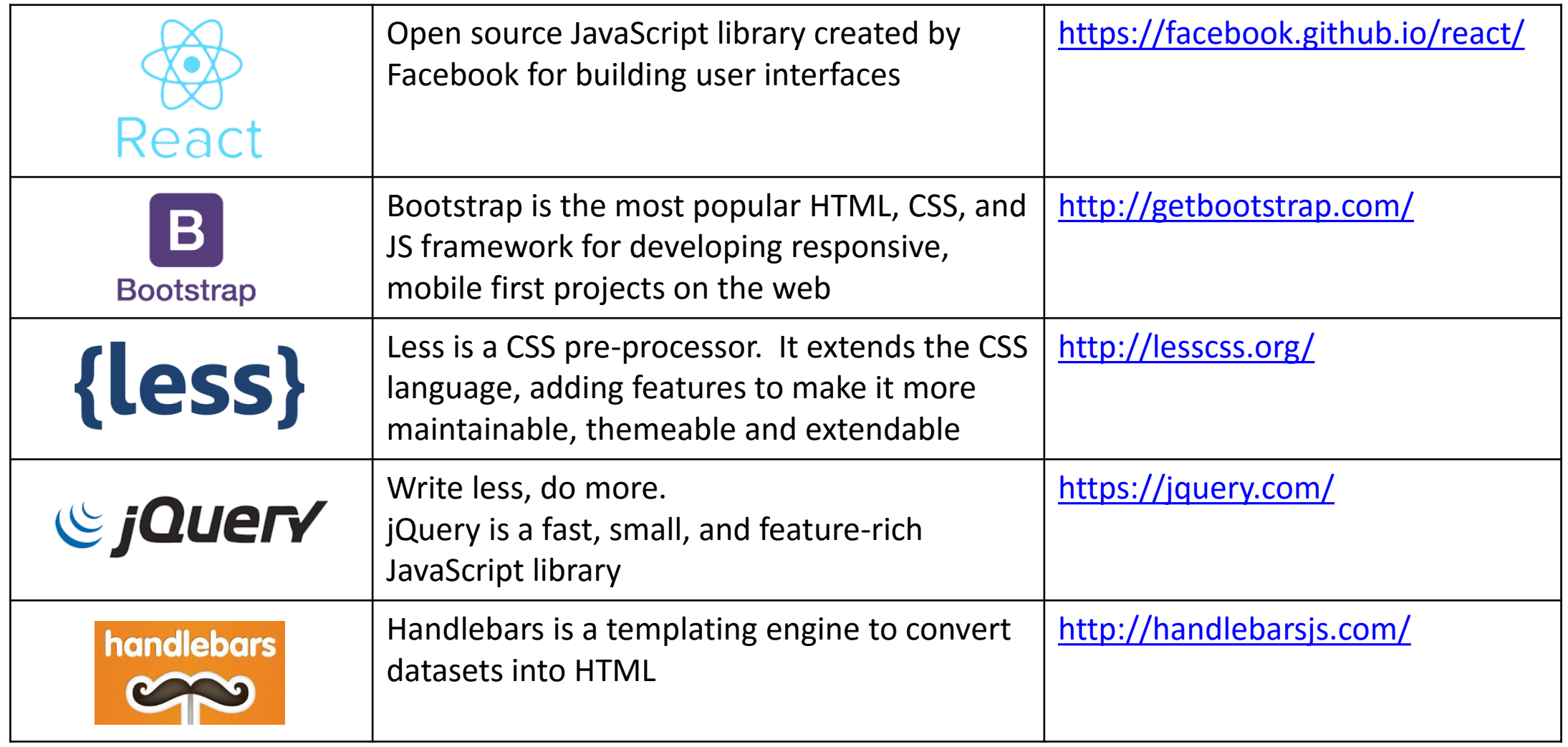

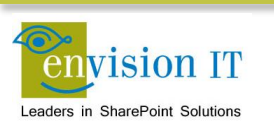

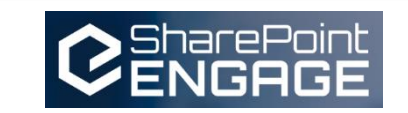

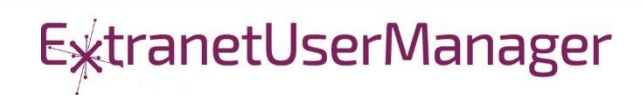

## Additional Frameworks

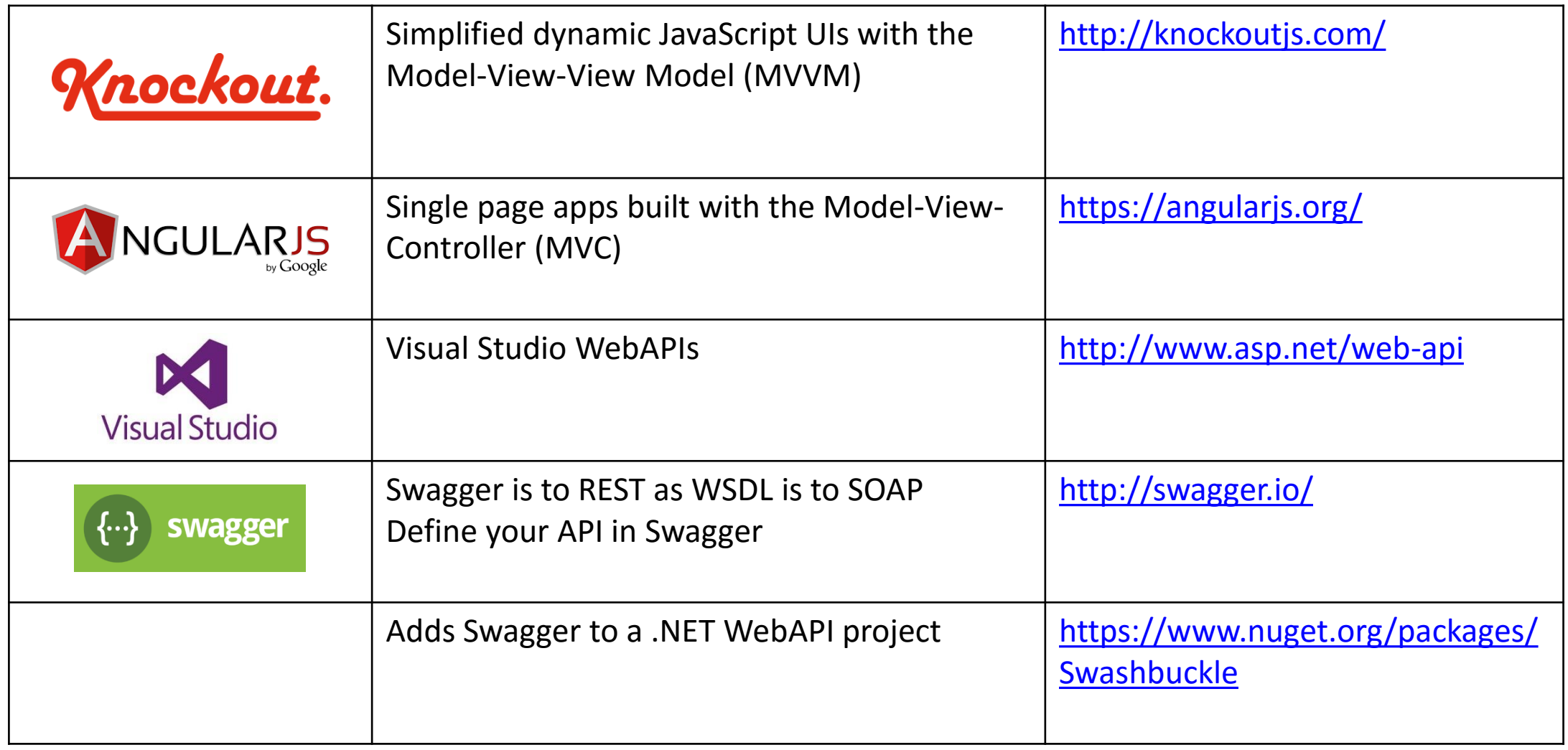

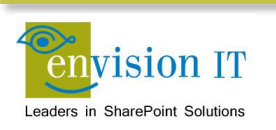

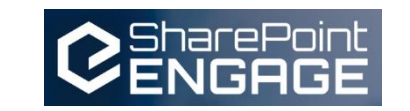

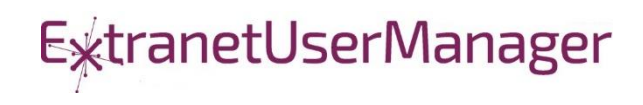

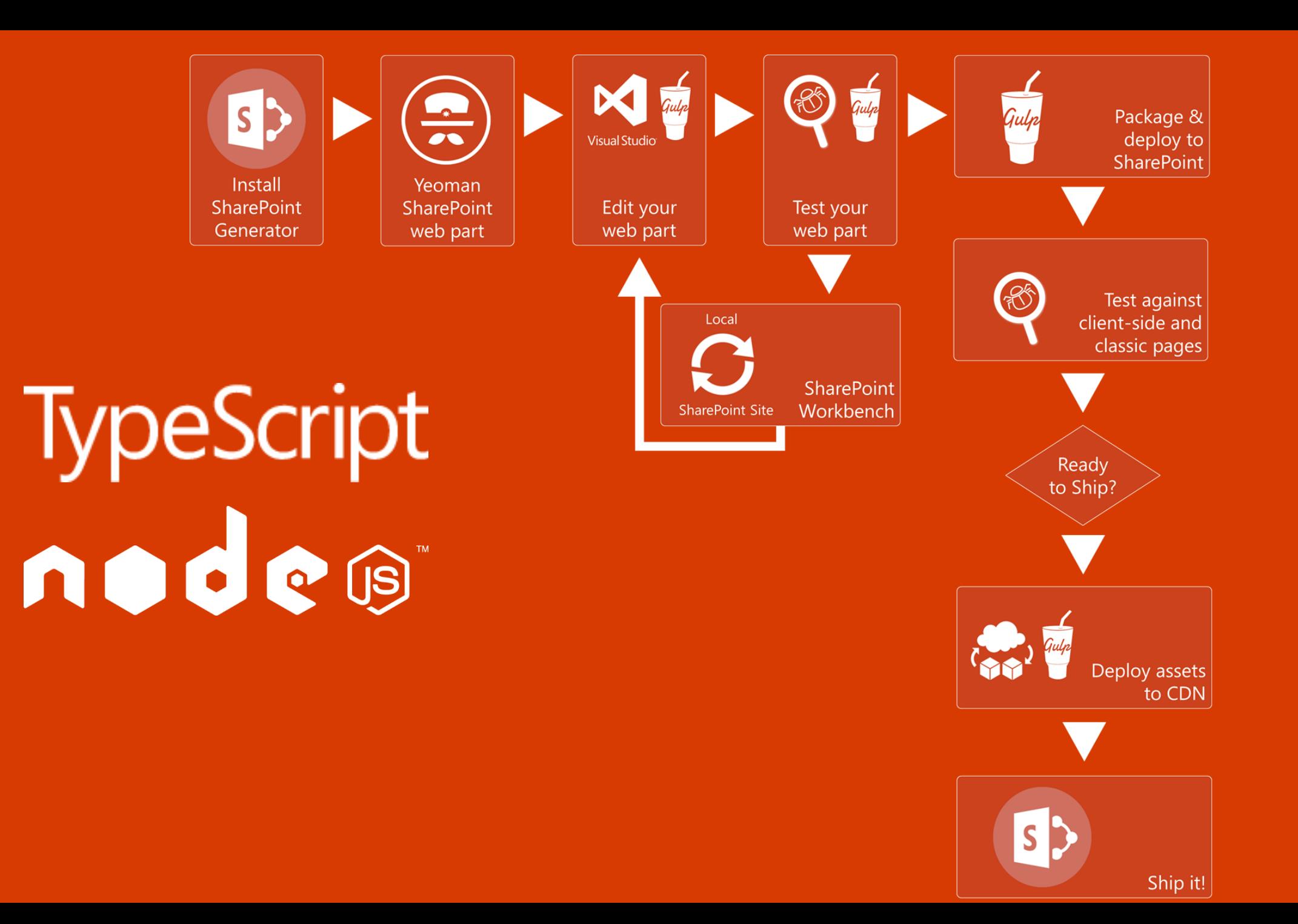

#### Getting Started with SharePoint Framework

- <https://github.com/SharePoint/sp-dev-docs/wiki>
- [Setup your Office 365 Developer Tenant](http://dev.office.com/sharepoint/docs/spfx/set-up-your-developer-tenant)
- [Setup your Machine](http://dev.office.com/sharepoint/docs/spfx/set-up-your-development-environment)
- [Go build your first web part](http://dev.office.com/sharepoint/docs/spfx/web-parts/get-started/build-a-hello-world-web-part)

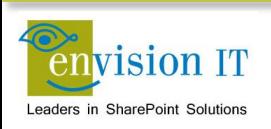

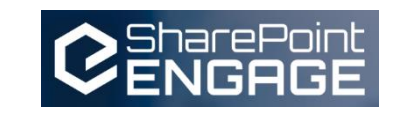

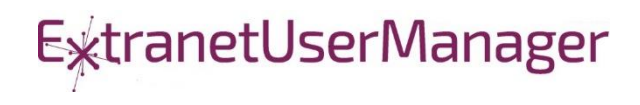

#### SharePoint Framework Current Status

- **Available in First Release Office 365 tenants today**
- General Availability has not been announced yet, but expected this year (early 2017 hopefully)
- Committed to releasing to SharePoint 2016 on premises in a Feature Pack after GA on Office 365 is complete

If you're not ready to start using it yet, you should still build in the same model to future proof

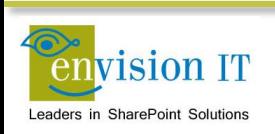

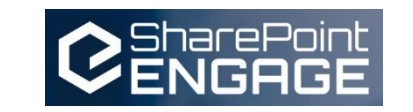

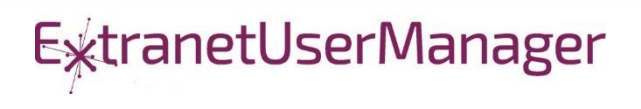

### Client-Side Code Only

- **Presentation of read-only data** 
	- **Catalog publishing**
	- Visualizations
	- Customized user experience
- **Simple forms** 
	- No business rules that are not also enforced by the underlying SharePoint lists and libraries

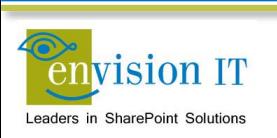

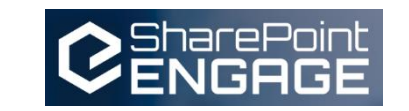

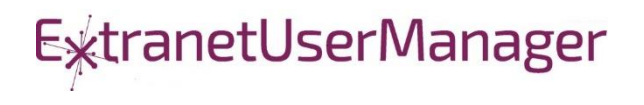

#### SharePoint APIs

- **Example 21 Client Side Object Model (CSOM)**
- **REST APIS**
- REST seems to be the preferred path that Microsoft is investing in

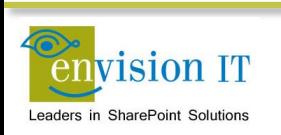

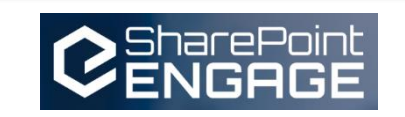

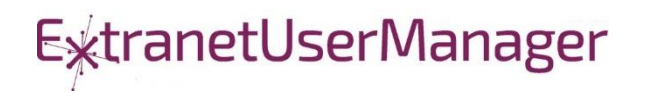

#### Cross Site Publishing

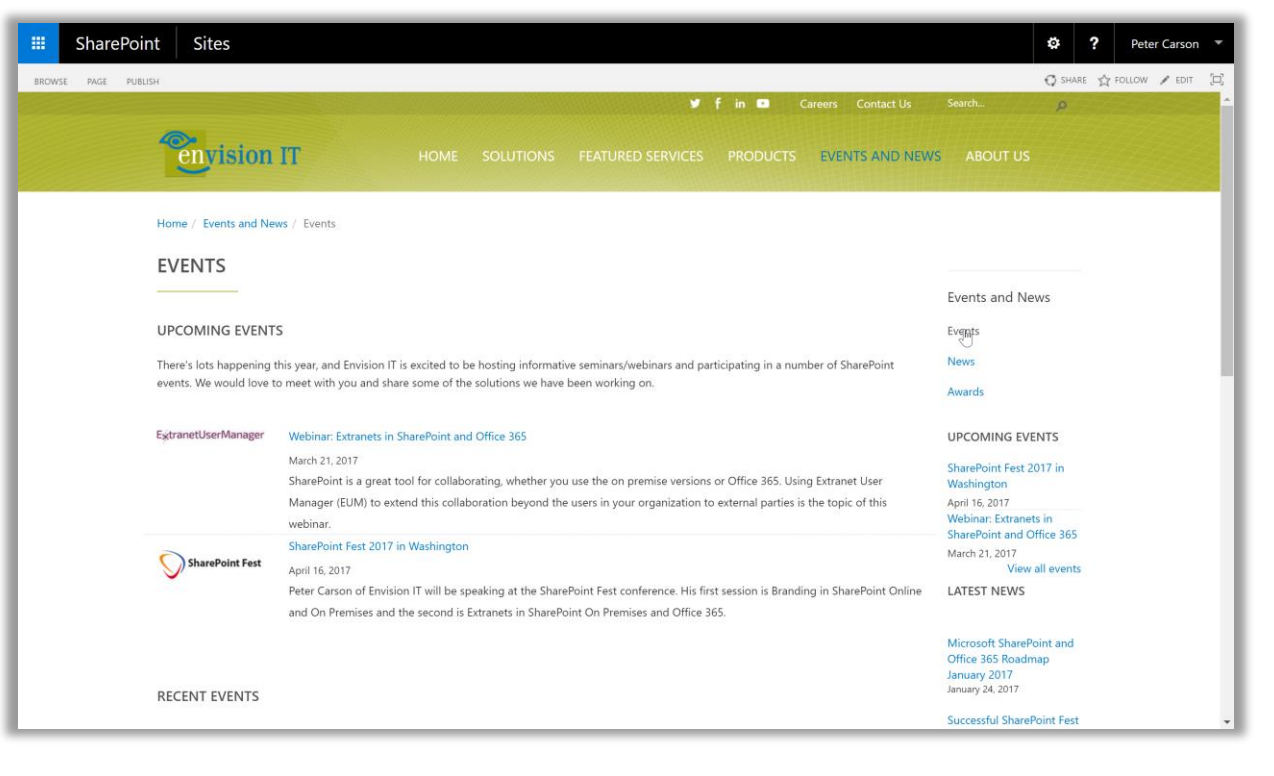

#### [www.envisionit.com/events-and-news/events](http://www.envisionit.com/events-and-news/events)

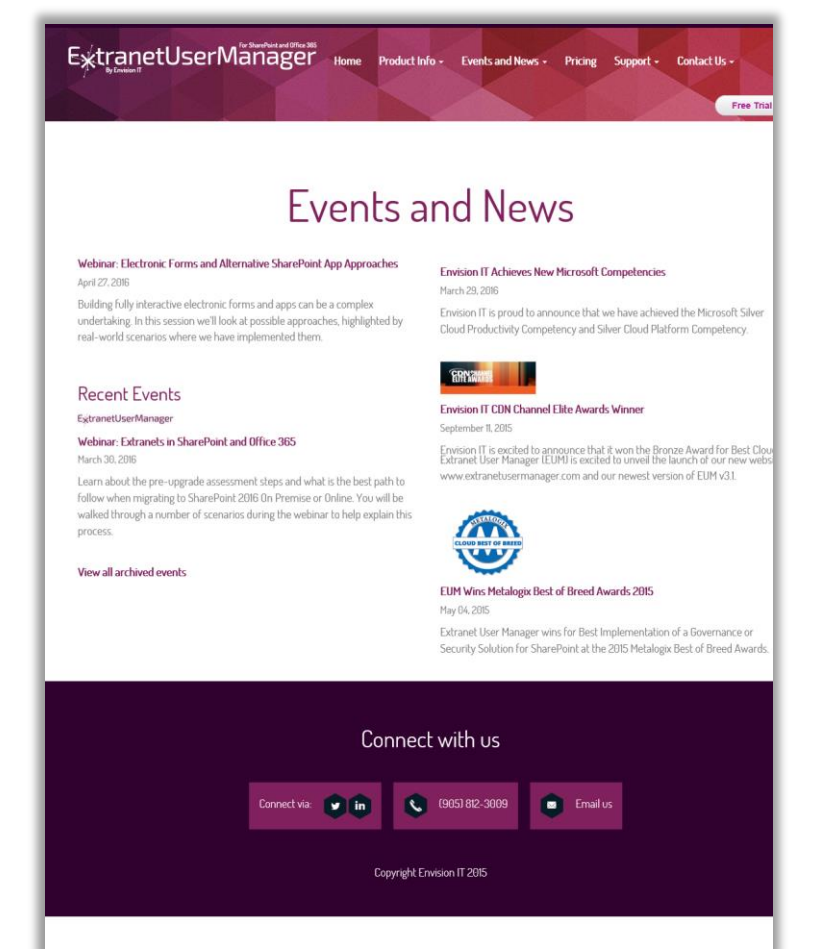

#### [www.extranetusermanager.com/Events-and-News](http://www.extranetusermanager.com/Events-and-News)

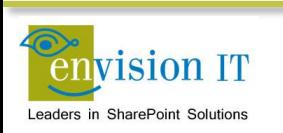

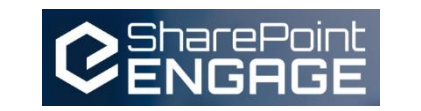

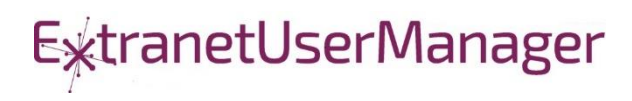

#### SharePoint Framework Web Part for News and Events

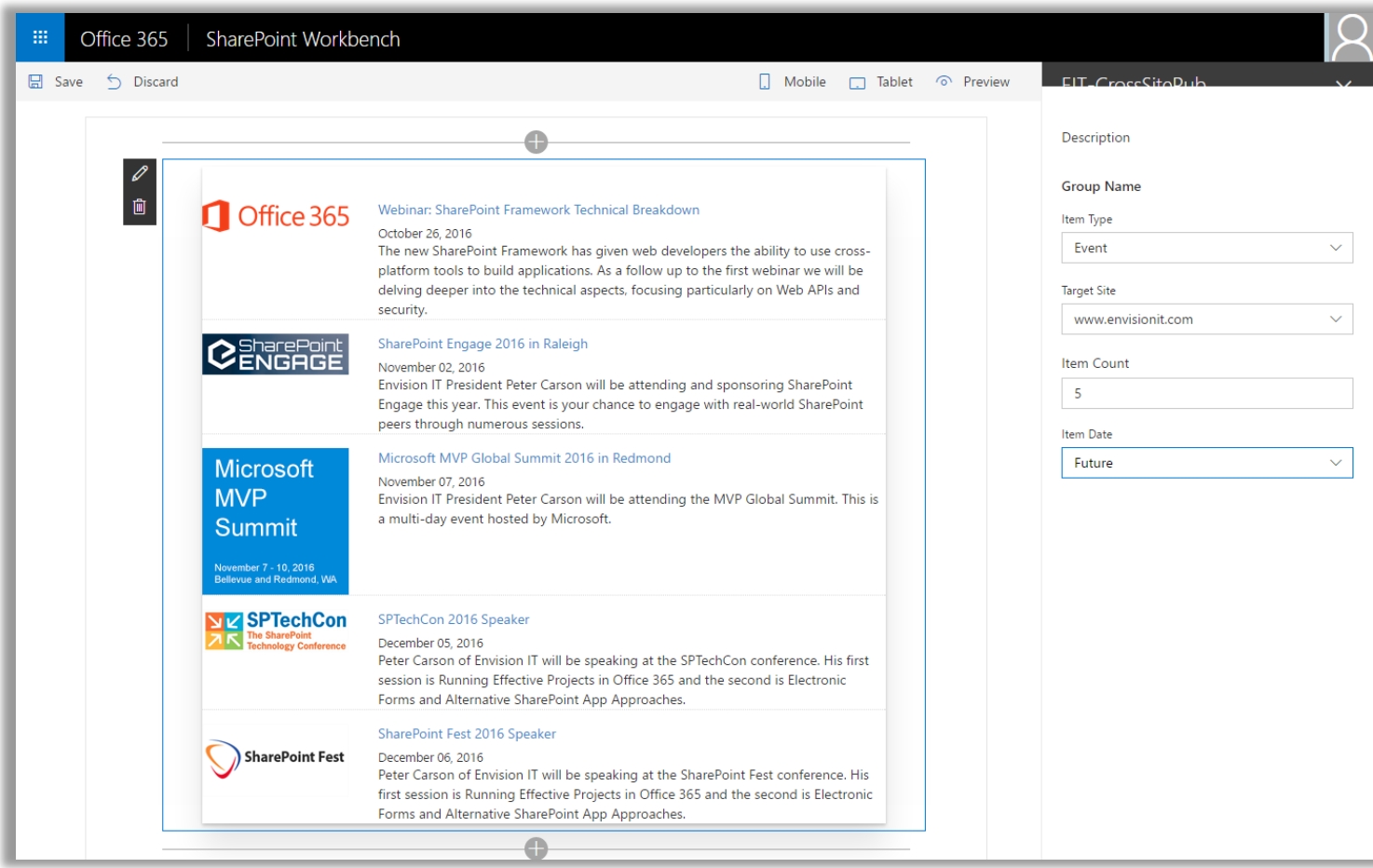

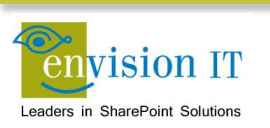

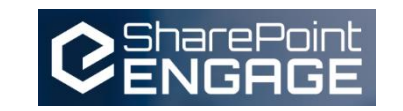

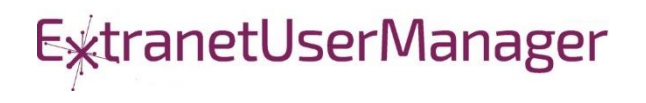

#### Technical Details

- **E** Leverages the existing catalog publishing on our public web sites
- Web part property pane used to configure
- jQuery builds and executes the REST search query
- CORS allows the cross-site query
- Handlebars formats the results as HTML
- SPFx injects the HTML into the page DOM

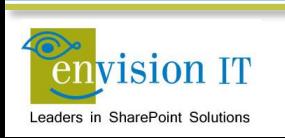

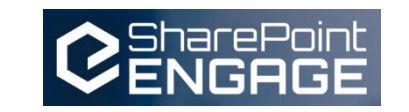

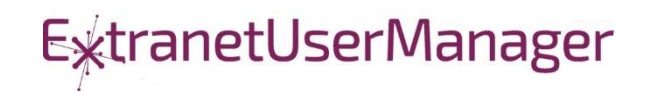

#### Pentecostal Assembly of Canada Pension Portal

- SharePoint 2013 portal for current and retired staff
- Address and Banking Information update forms
	- Write to SharePoint lists
	- List columns define the form fields
	- Workflow used to secure submissions
	- **Built with jQuery and SharePoint REST APIs**
- **Pension Calculator** 
	- Calculates annual benefits payable at retirement
	- **Knockout model uses values entered by user**

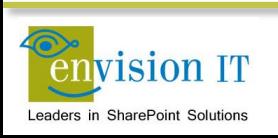

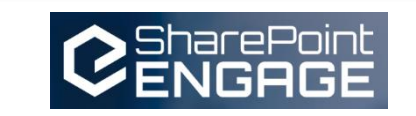

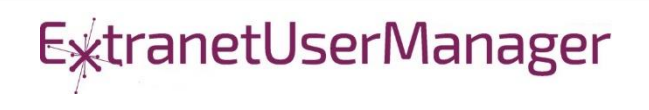

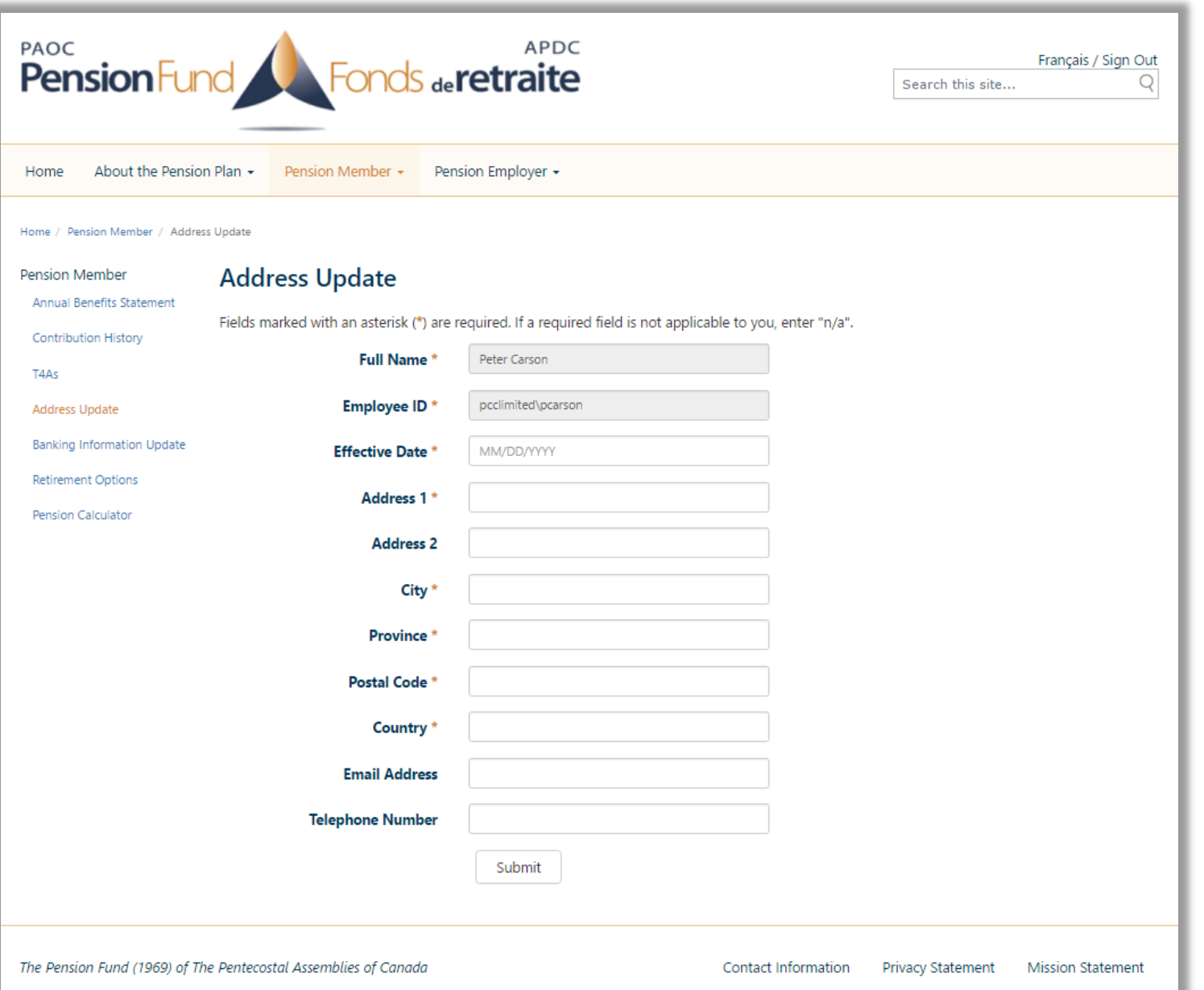

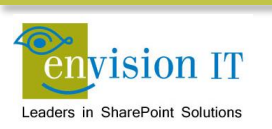

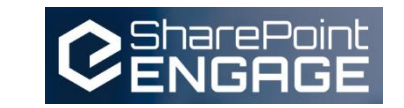

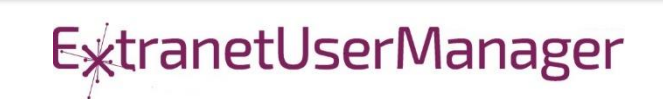

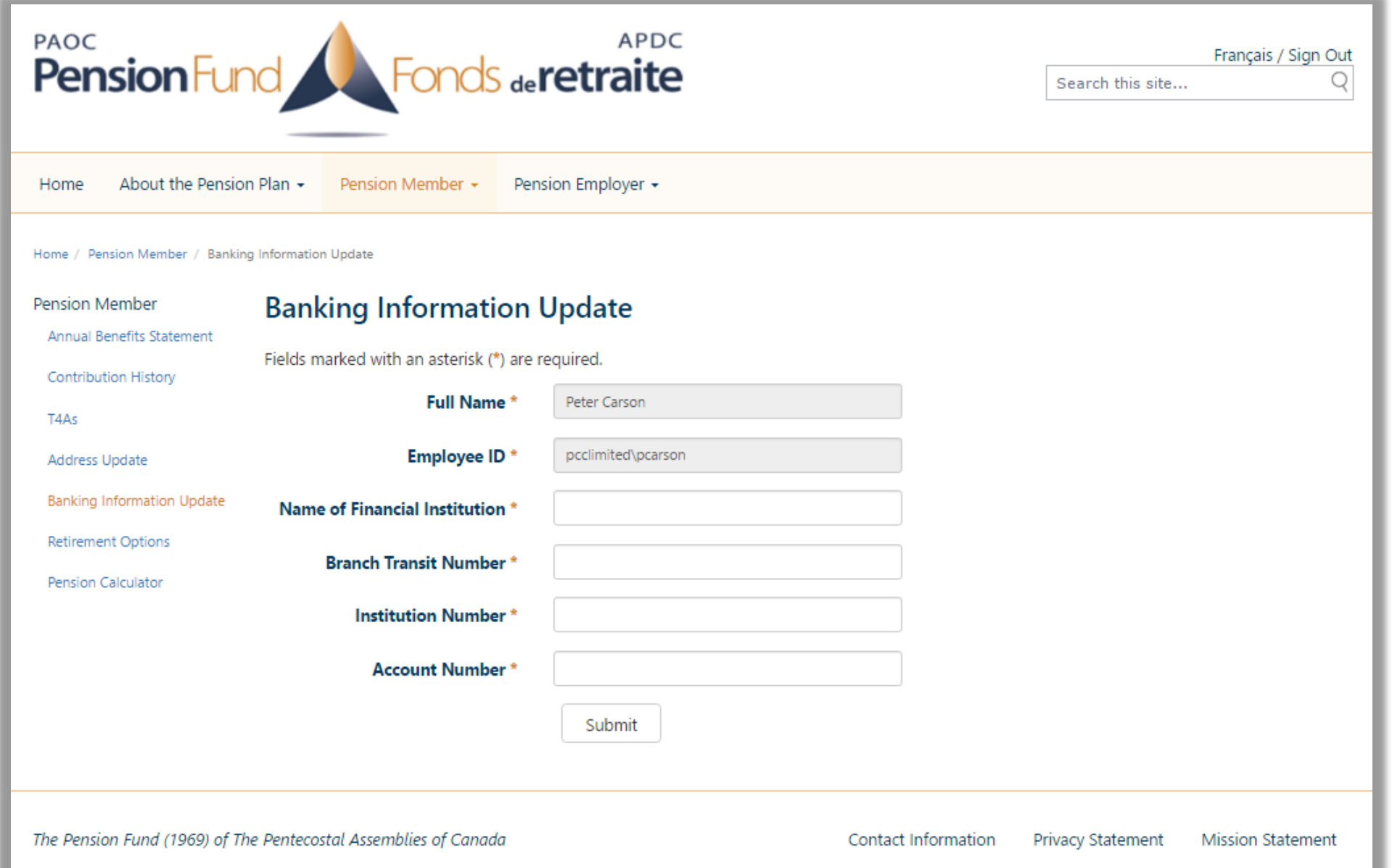

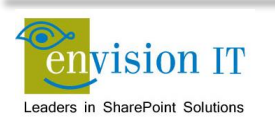

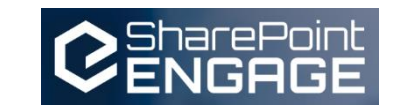

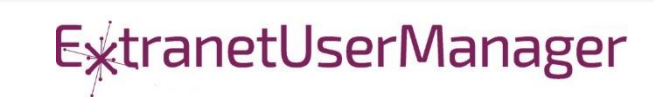

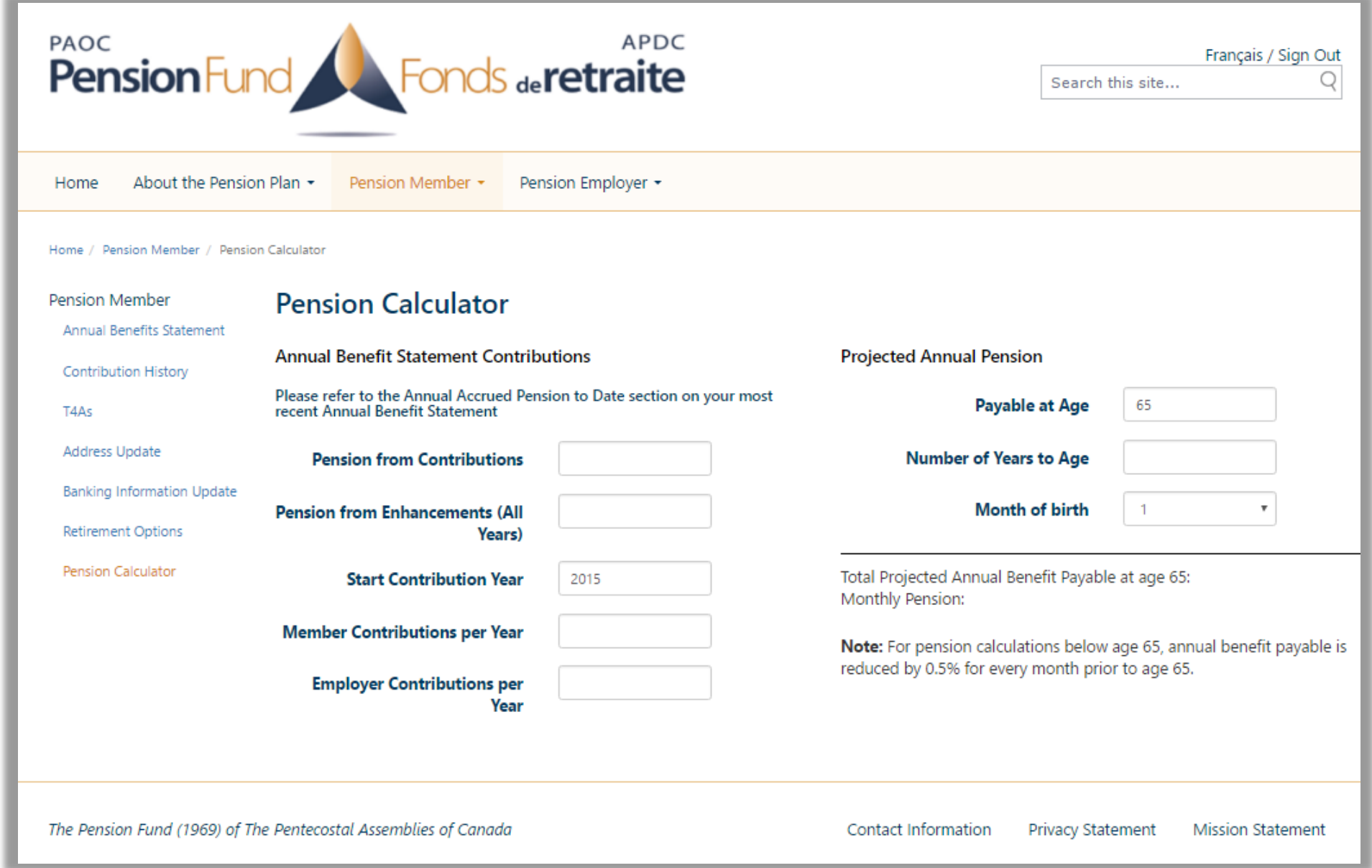

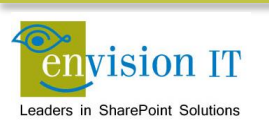

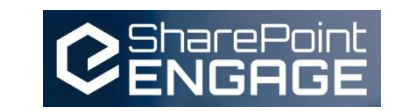

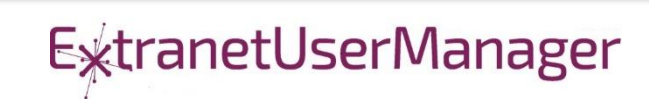

#### Run with Elevated Permissions?

- Do users have rights to do everything they need to do in SharePoint?
- Read, add, and edit rights to SharePoint
- Column level security
- **E** Custom business rules
- Not all the code should run in JavaScript
- **Need somewhere else**
- Not allowed on the SharePoint server

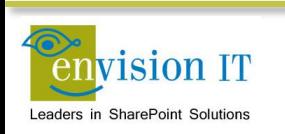

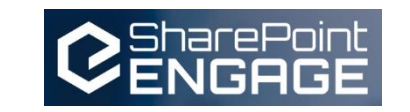

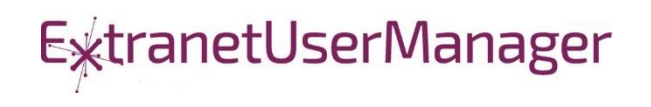

#### Visual Studio WebAPI Projects

- Part of ASP.NET 4.5
- Full .NET functionality typically C#
- Can deploy on premises or in Azure
- Can cheat and deploy to SharePoint WFEs
- **Makes authentication easier**
- Some work to move to another environment

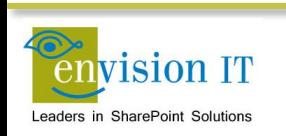

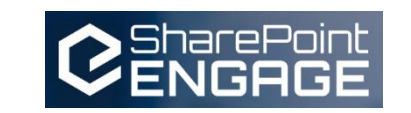

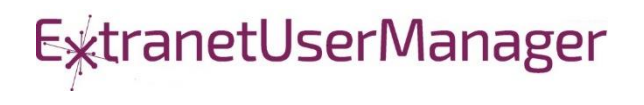

#### WebAPI Authentication

- Can be anonymous
	- Very useful for anonymous form submits
	- Simplifies permissions in SharePoint
- Leverage SharePoint or Windows authentication
	- Deploy as an IIS application under SharePoint, or on an internal IIS server
	- Can access the user's SharePoint or Windows identity
	- Use that to access SharePoint, or can still run with elevated permissions
- Leverage Windows authentication
	- Deploy as an IIS application on an internal IIS server
	- Can access the user's Windows identity
- Azure Active Directory
	- Ideal for Office 365
	- Register your API as an Azure App
	- Call from Office 365 and have access to the user identity

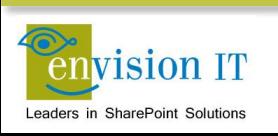

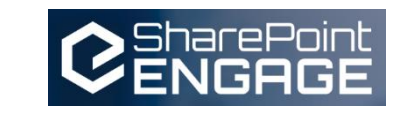

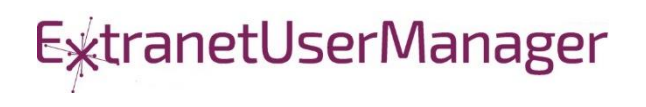

### Milton District High School

- [www.mdhsreads.ca](http://www.mdhsreads.ca/)
- **Technological Resources Calendar**
- **Teachers can request resources**
- **Form is anonymously available**
- **Teachers confirm requests through an email link**
- **SharePoint library has approvals turned on**
- **Example 1** Librarian approves to publish to site
- Mobile friendly

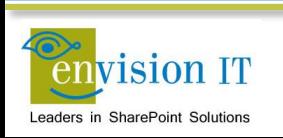

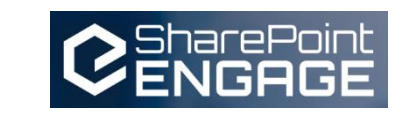

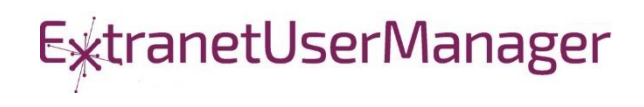

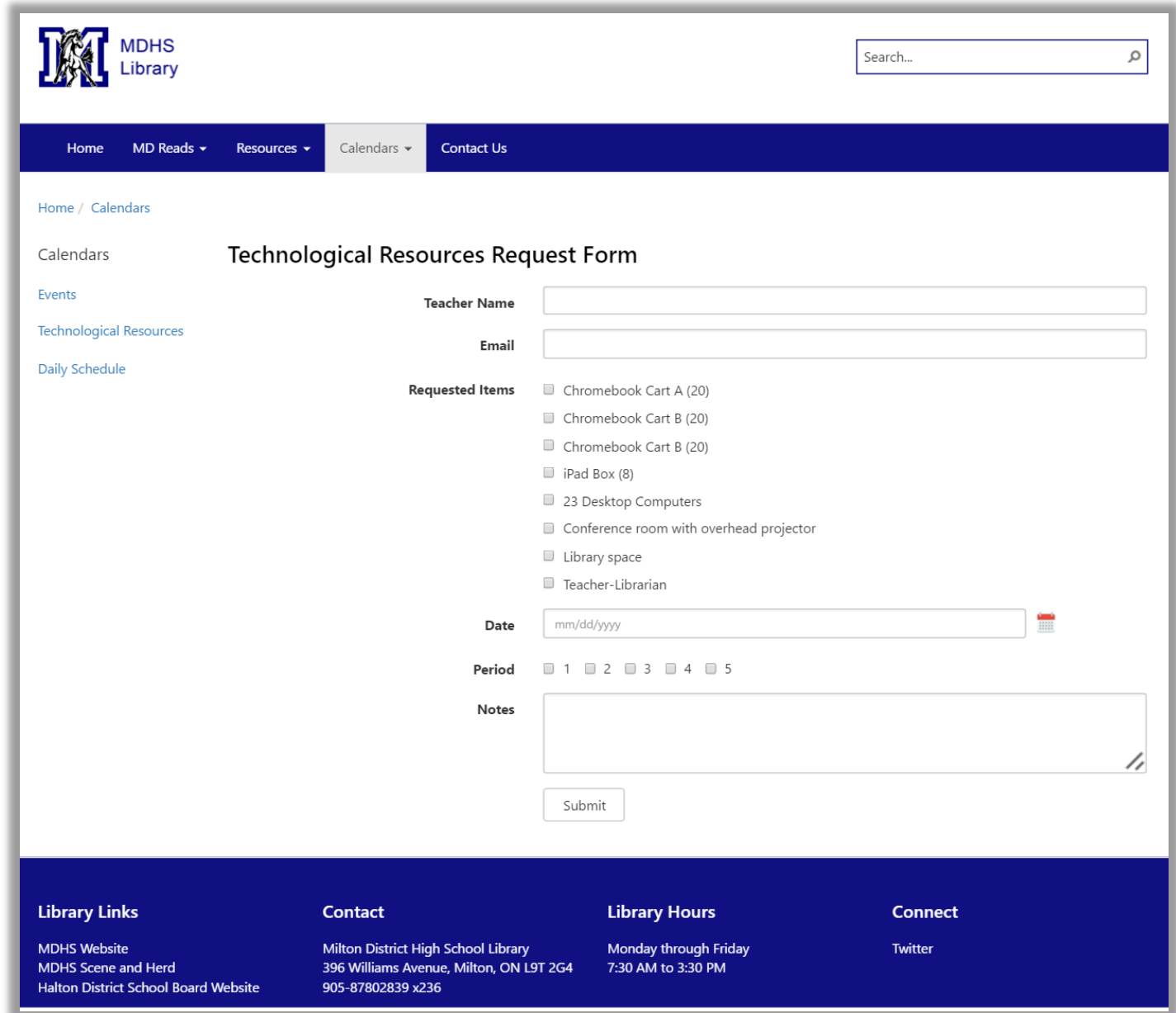

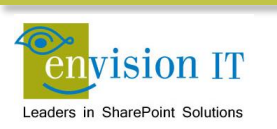

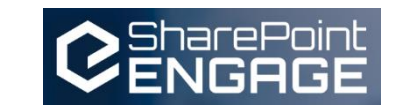

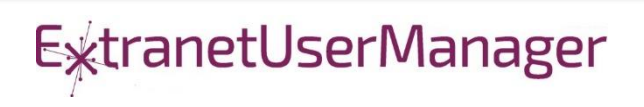

## College of Early Childhood Educators

- Launched a new mobile-friendly SharePoint 2013 site
- Complain and Mandatory Employer Report forms next
- Anonymously submitted to a Visual Studio REST API
- **Document attachments**
- Creates a document set with metadata set from the form
- Generates a Word version of the report
- **Uploads all attached documents**

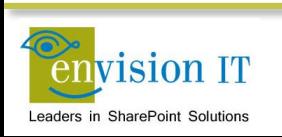

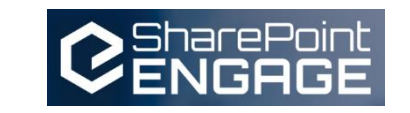

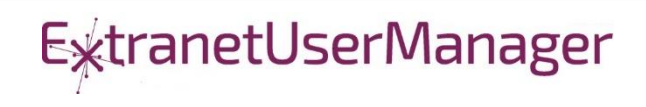

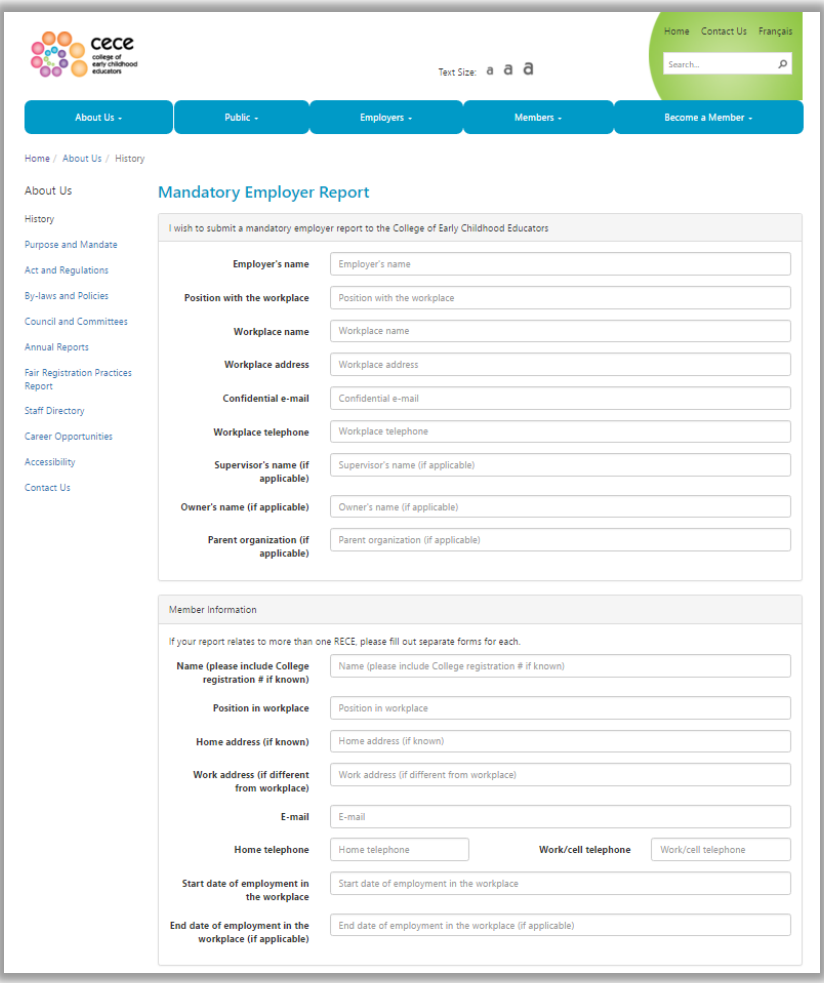

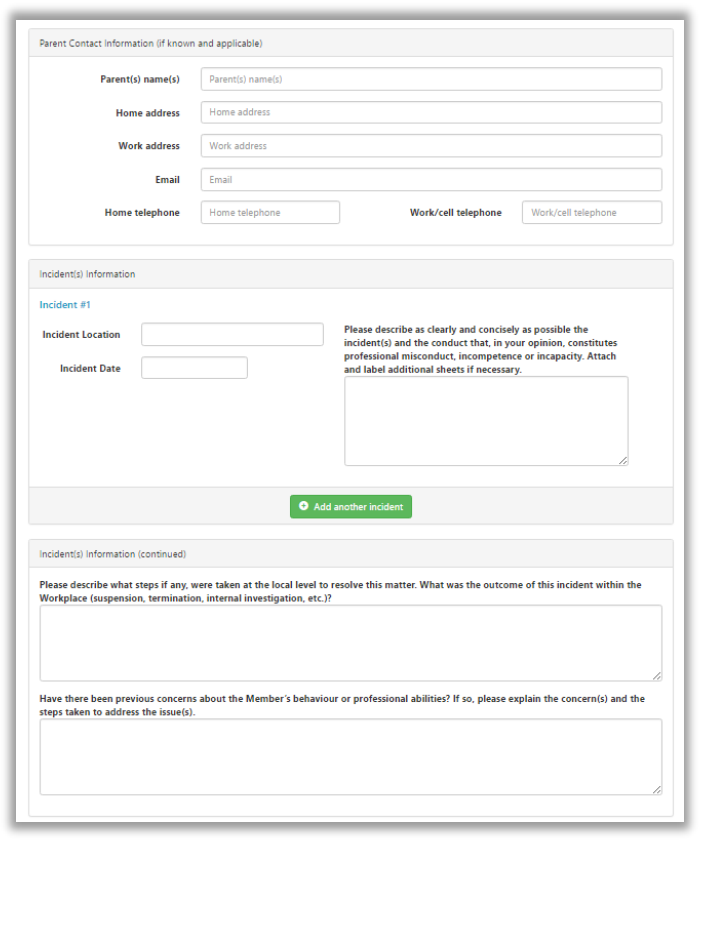

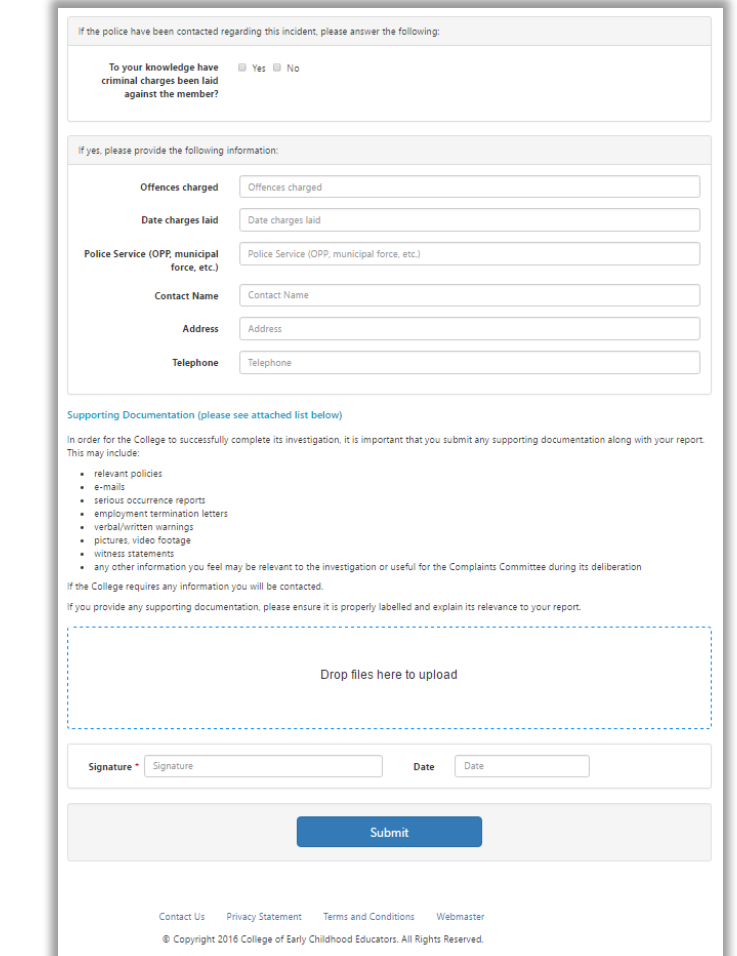

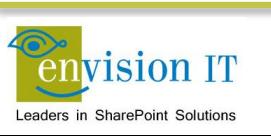

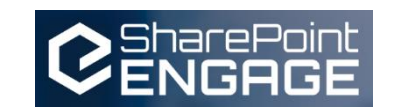

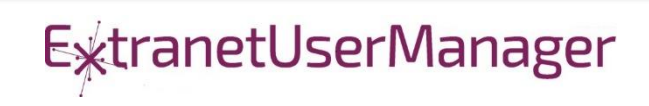

- **Leveraging Azure AD for authentication**
- Need the Web API and a local form for development
- Swagger and Swashbuckler for documenting the API
- Setup Organizational Authentication with Azure AD
- Configure CORS for cross-site scripting

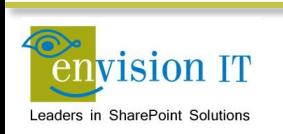

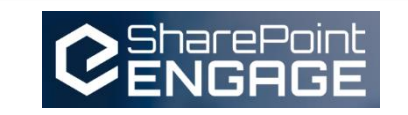

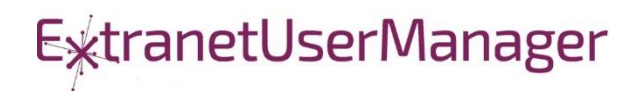

### Azure Configuration

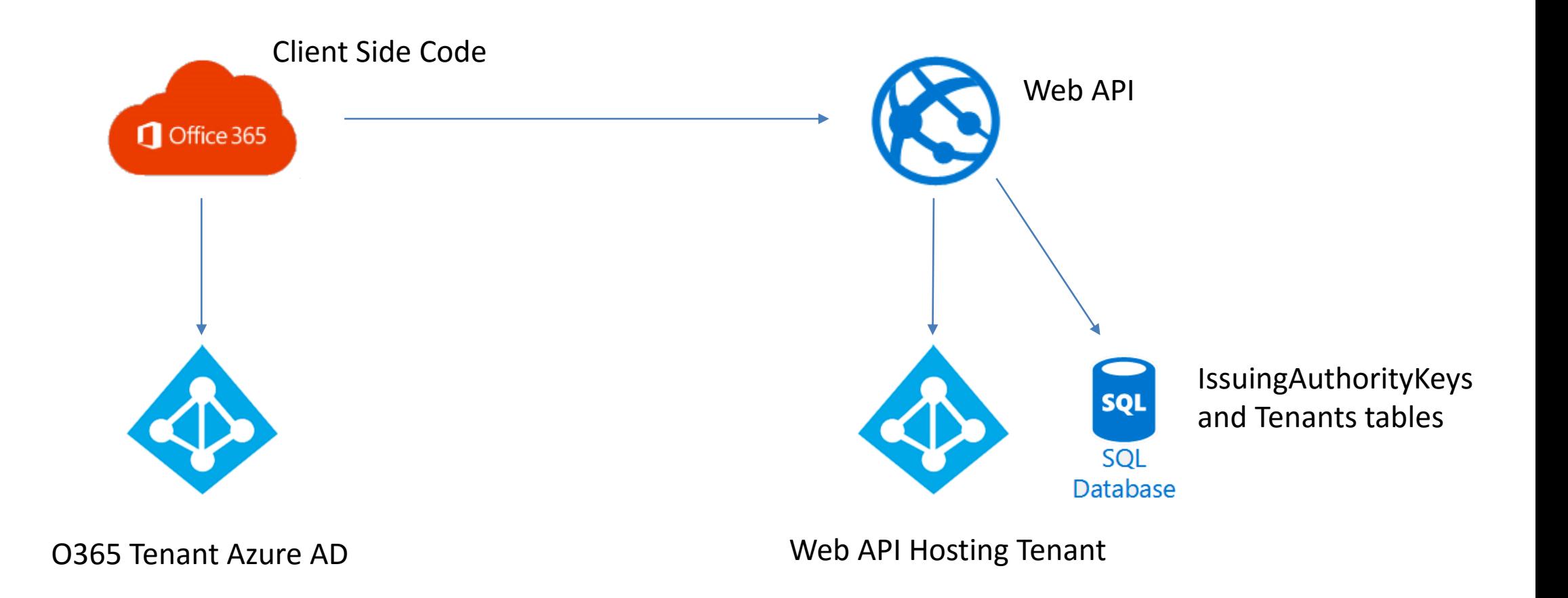

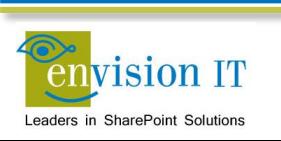

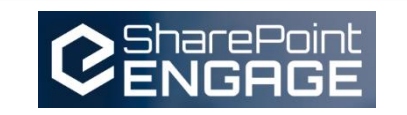

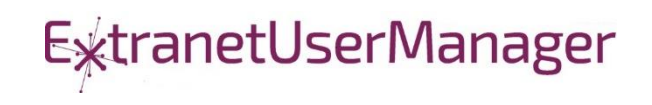

#### Envision IT Leave Request

- Vacation, sick days, bereavement, jury duty, etc.
- **Tracks the allocation and accrual period**
- Leverages AD Manager property
- **Enforces security** 
	- Users don't have direct access to SharePoint lists
	- **Permissions are managed in the REST API**
	- Users can see their requests
	- **Managers can see their reports**
	- **HR Administrators can see all requests**
- Supports Office 365

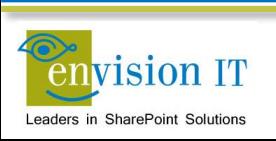

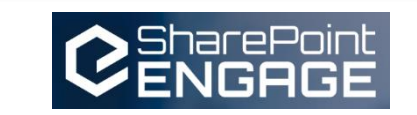

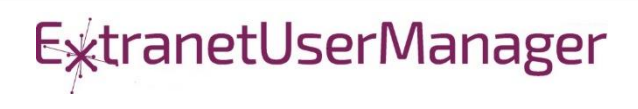

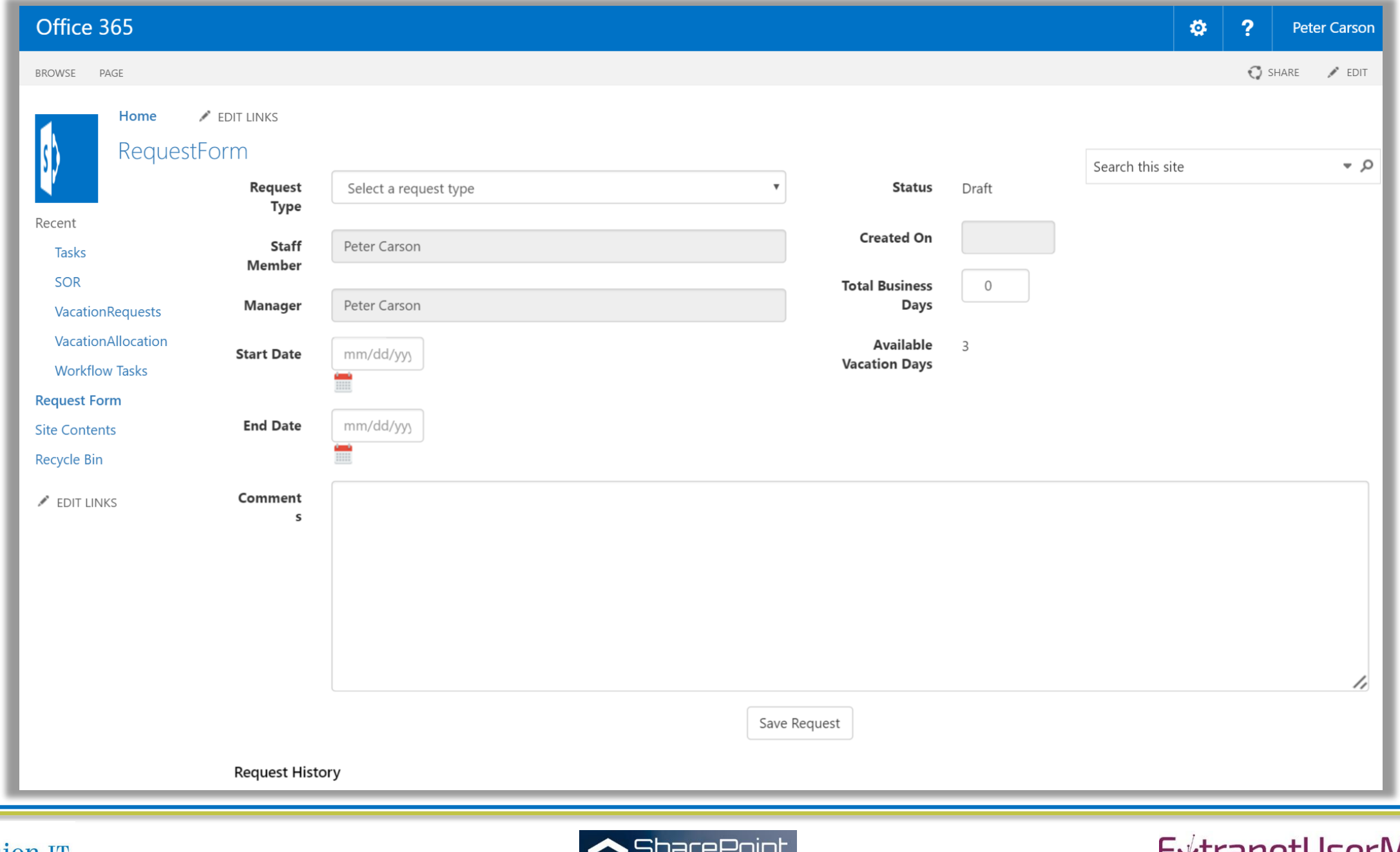

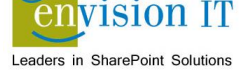

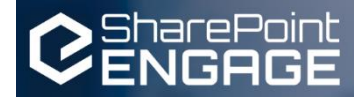

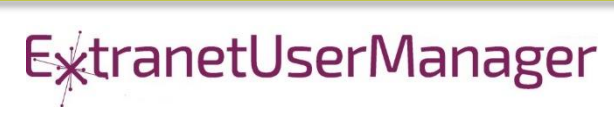

## County of Simcoe

- **Derived from Envision IT Leave Request**
- On premises SharePoint 2013
- Integrated with SAP HRIS
- REST API
	- Allocations from SAP
	- **Manager reporting structure**
	- Writing requests to SharePoint
	- Pushing approved requests back into SAP
- **Nintex workflow** 
	- **Drives the approval process**

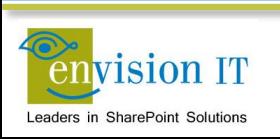

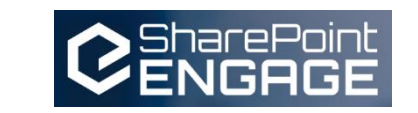

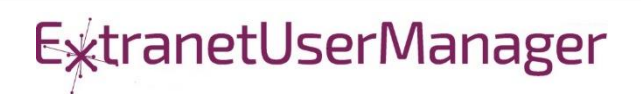

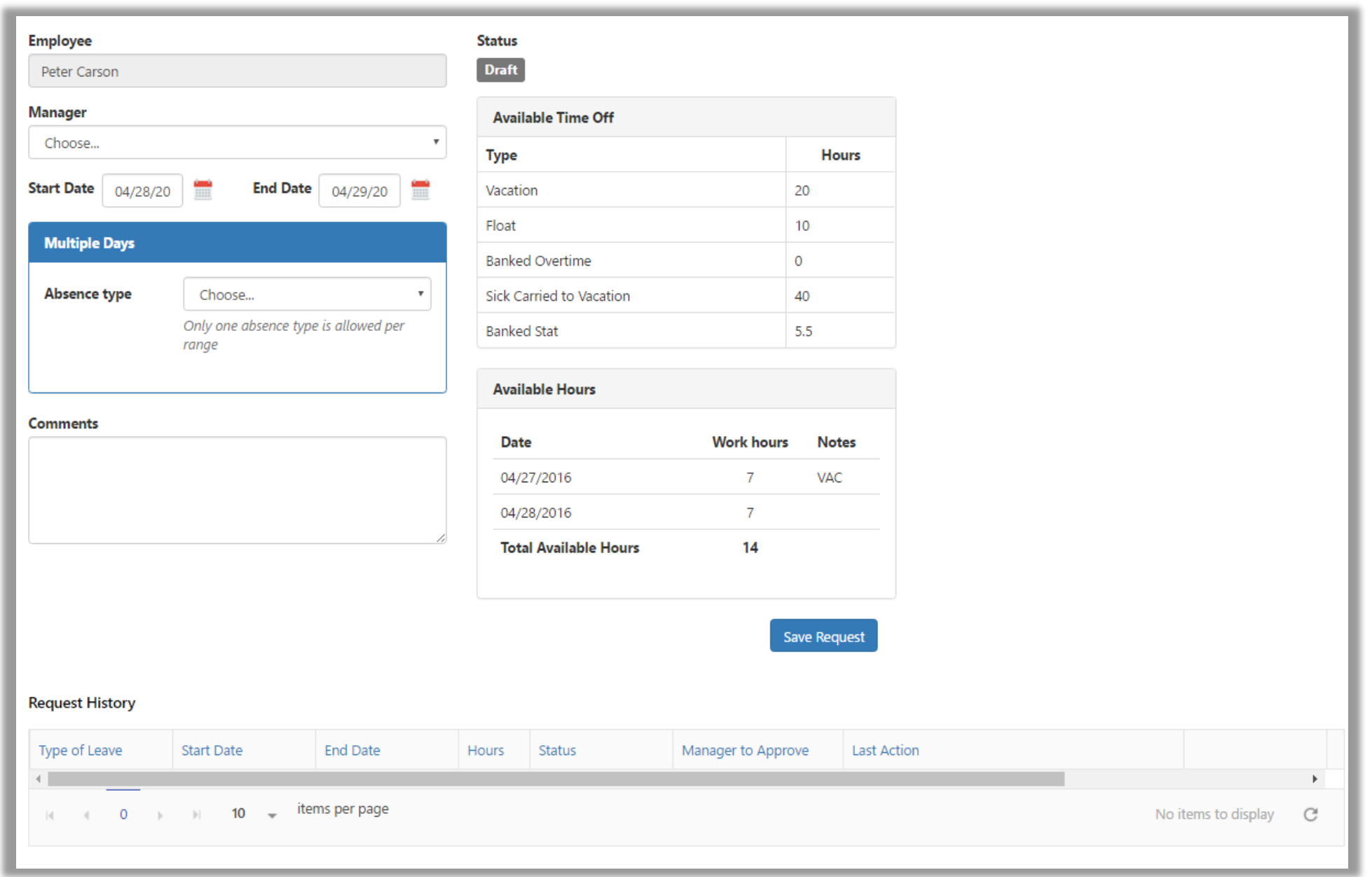

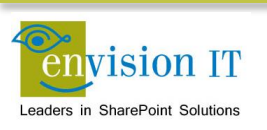

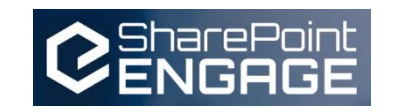

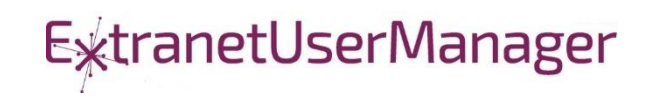

### Wilfred Laurier University

- **SharePoint Online / Office 365 Staff Portal**
- Launching May 2017
- **Example 20 Figure 10 Figure 10 Figure 10 Figure 10 Figure 10 Figure 10 Figure 10 Figure 10 Figure 10 Figure 10 Figure 10 Figure 10 Figure 10 Figure 10 Figure 10 Figure 10 Figure 10 Figure 10 Figure 10 Figure 10 Figure 10** systems
- SPFx parts for quick links, tabs, and accordions

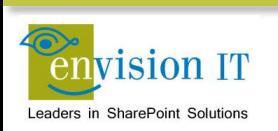

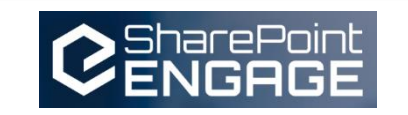

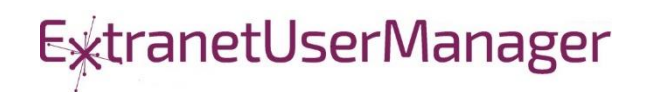

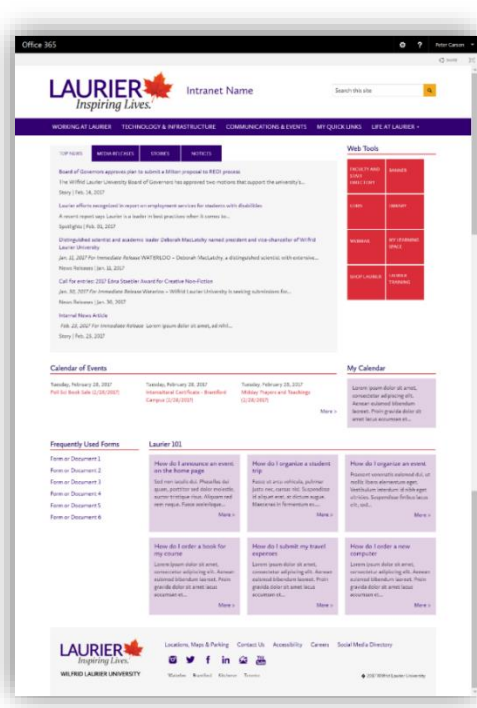

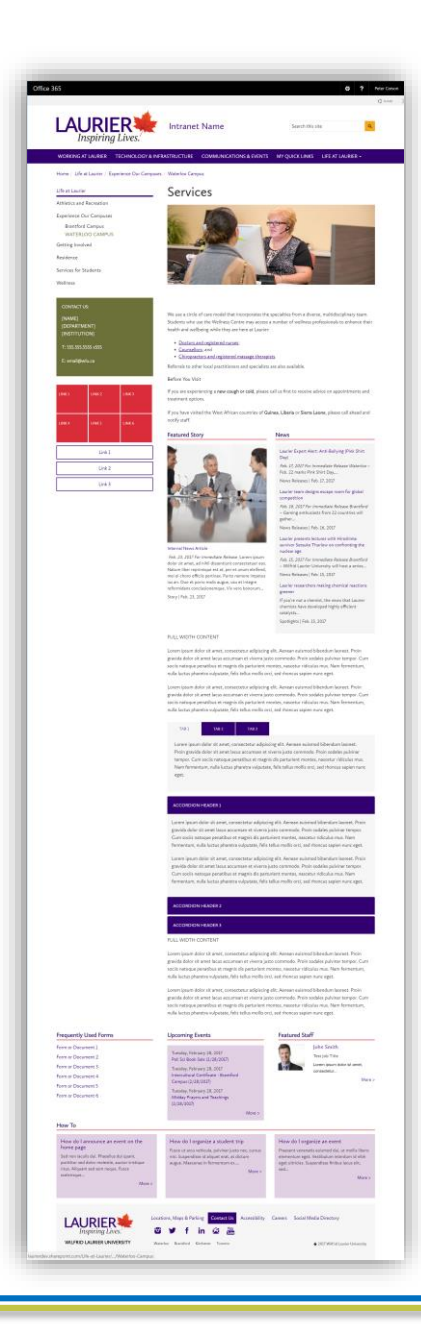

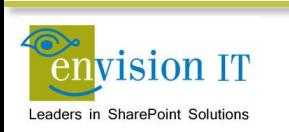

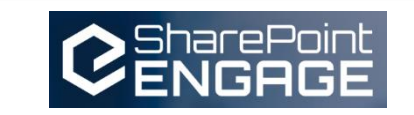

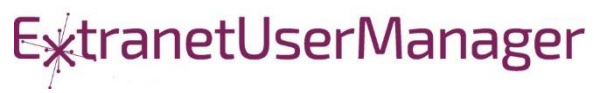

#### Ignite SharePoint Framework Sessions

- BRK2114 [Introduction to the SharePoint Framework](https://myignite.microsoft.com/sessions/2723)
- BRK4015 [Build client-side web parts](https://myignite.microsoft.com/sessions/2725)
- BRK2117 [Discover the future of Microsoft SharePoint](https://myignite.microsoft.com/sessions/2729)  development
- BRK2115 [Learn about PnP and the new SharePoint](https://myignite.microsoft.com/sessions/2727) Framework

Recordings and slide decks available for on demand viewing

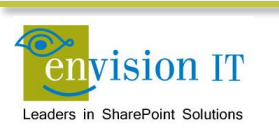

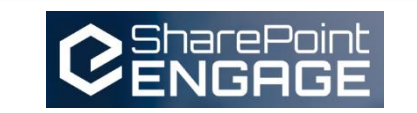

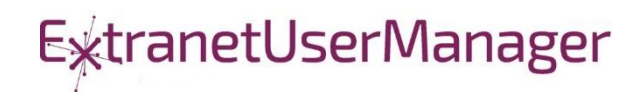

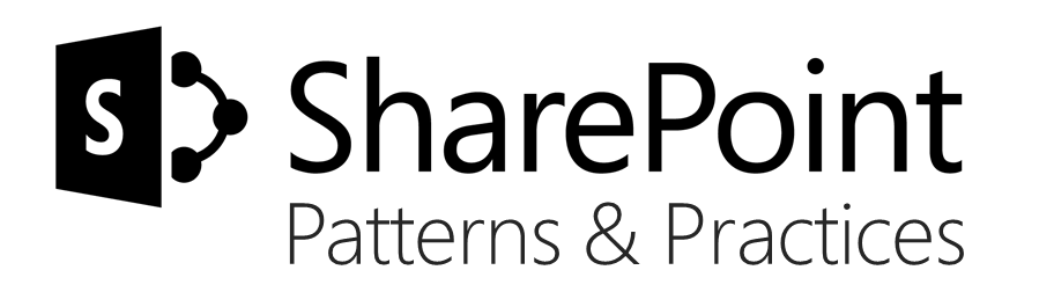

# Sharing is caring…

Code samples Reusable components and solutions Guidance documentation Monthly community calls Case Studies

SharePoint Framework SharePoint add-ins Microsoft Graph, Office 365 APIs etc. Remote provisioning and client side development

# **http://aka.ms/SharePointPnP**BLUE METEORITE VOLVO

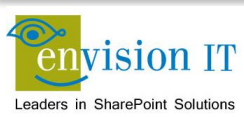

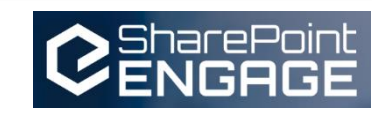

#### 2013

#### Internal

Internal initiative in Microsoft to start collecting learnings from add-in model

#### 2014

#### Going public

Going first public in CodePlex, then moved to GitHub. Concentration on addin model enterprise scenarios.

#### 2015

#### Reusability

PnP Provisioning Engine introduced. Reusable components and solutions, like PnP Partner Pack introduced. Weekly webcasts started.

#### 2016

#### Partnership

PnP ownership moved to engineering, team works with a partnership on aligning roadmap. Work with SP Framework starts.

More than  $2000$  tenants use

**PnP Core Component in SharePoint** Online. Numerous also on-prem.

#### More than 280 million

requests using PnP Core Component in September before 13<sup>th</sup>.

More than  $150$  samples to learn and take advantage from in your work

**ExtranetUserManager** 

More than  $11000$  unique visitors during past 2 weeks in PnP repositories

More than 300 contributors in the GitHub for the PnP and SP repositories.

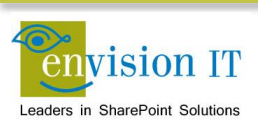

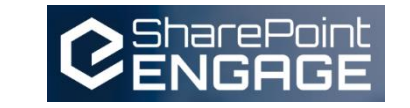

#### SharePoint Patterns & Practices Links

- <http://dev.office.com/patterns-and-practices>
- **<https://github.com/sharepoint>**
- <http://aka.ms/SPPnP-Videos>
- <http://aka.ms/SPPnP-Docs>

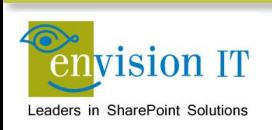

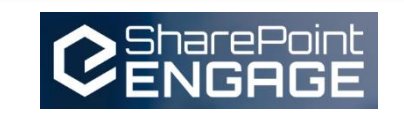

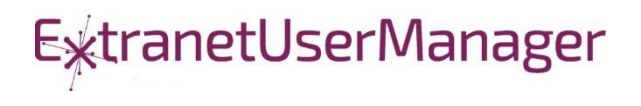

### QUESTIONS & NEXT STEPS

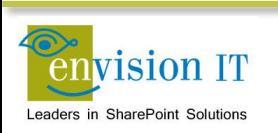

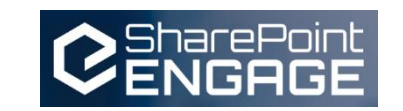

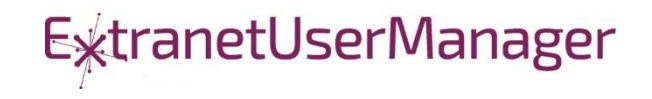